# AMSR Data Input Toolkit (ADIT) User 's Guide Version 3.00

H Edition: Nov. 16, 2012

Japan Aerospace Exploration Agency (JAXA) **AMITSUBISHI SPACE SOFTWARE CO., LTD.** 

## Change Record Page

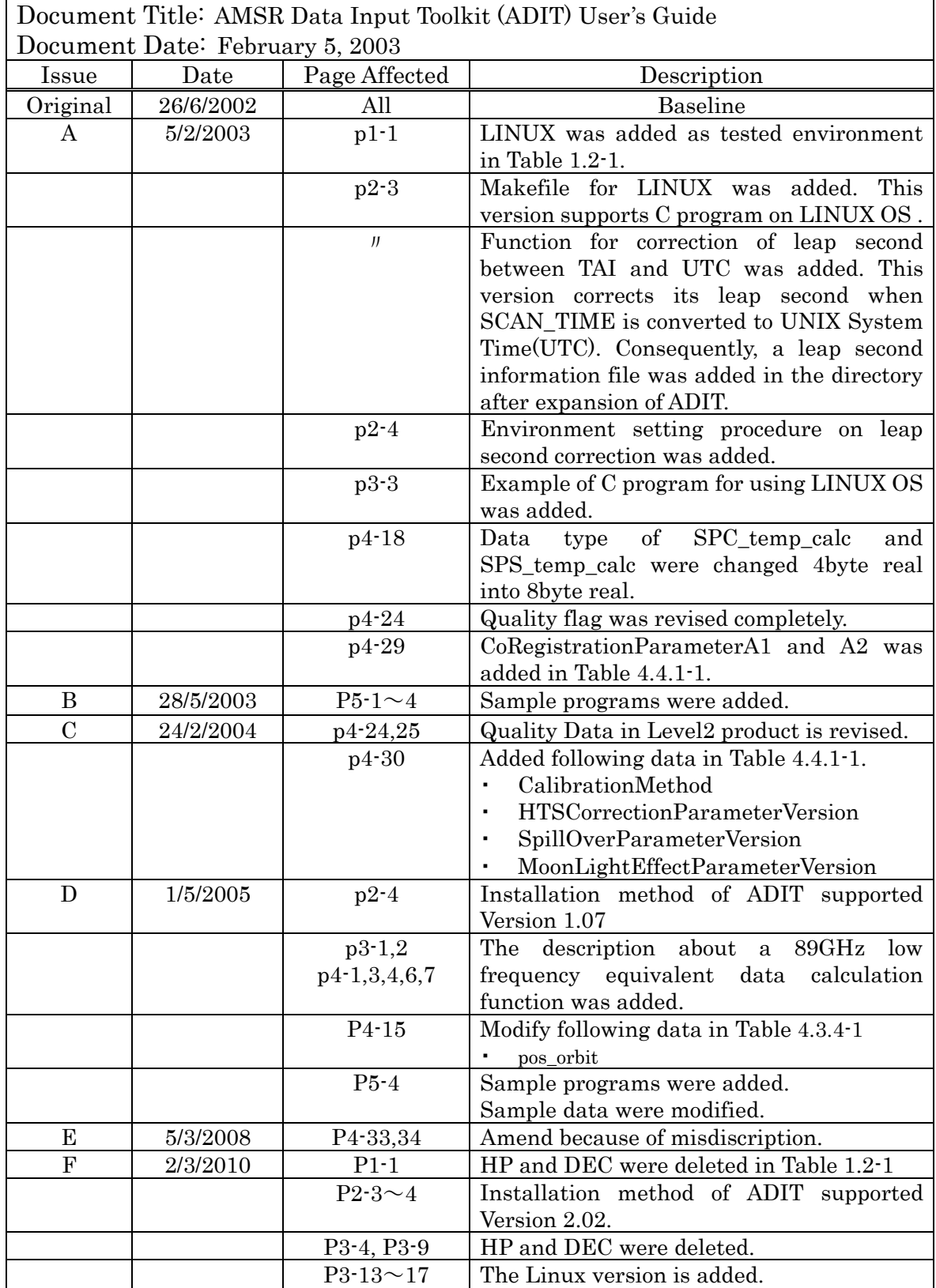

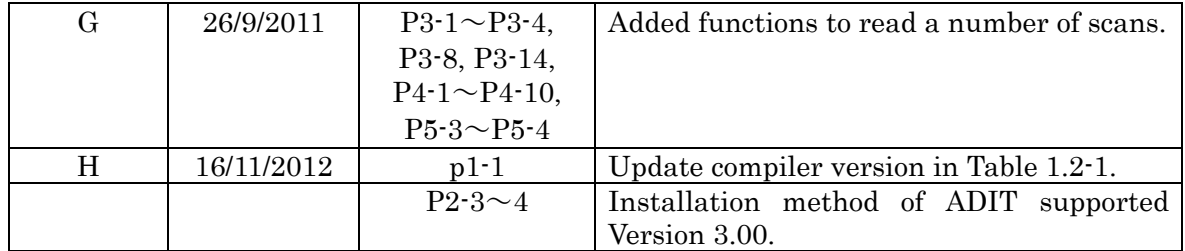

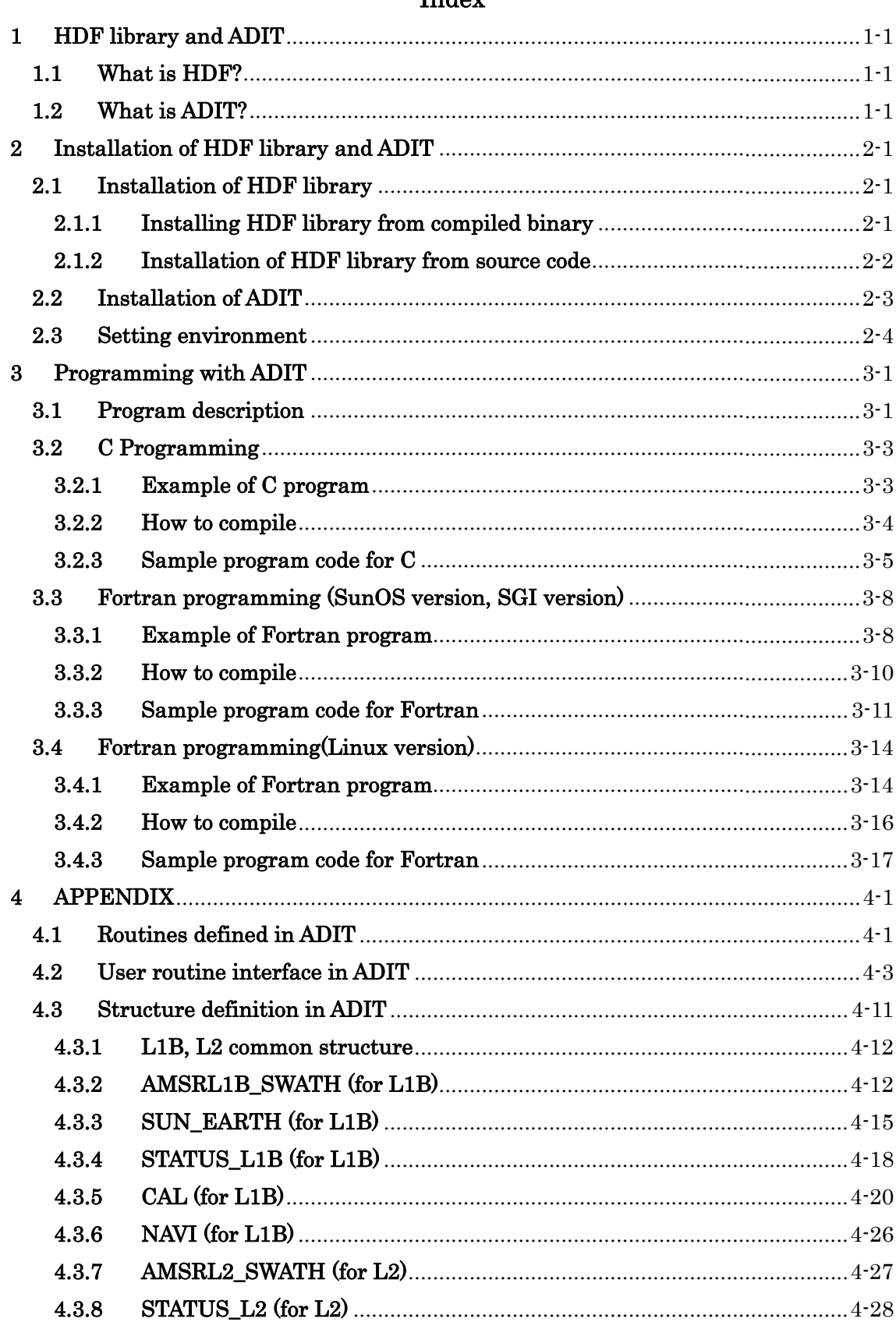

## Index

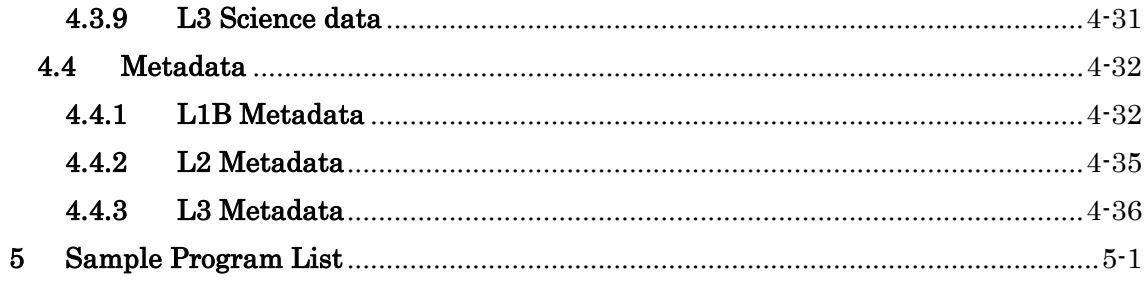

#### <span id="page-5-0"></span>1 HDF library and ADIT

#### <span id="page-5-1"></span>1.1 What is HDF?

The AMSR/AMSR-E product is constructed as a Hierarchical Data Format (HDF) file, which was developed by the National Center for Supercomputing Applications (NCSA). If you want to read the data from an HDF file with your C program or Fortran program, you should install the HDF library on your computer. The HDF library is distributed from NCSA with its source codes and/or binary code free of charge. The details for obtaining and installing the HDF library are written in Chapter 2.

#### <span id="page-5-2"></span>1.2 What is ADIT?

There are two ways to read AMSR/AMSR-E data constructed as an HDF file. One is to use only the HDF library, and the other is to use the AMSR Data Input Toolkit (ADIT) which uses the HDF library as internal routine, for reading AMSR/AMSR-E data in your own C program or Fortran program.

ADIT provides functions for reading and storing AMSR/AMSR-E data into local structured variables of one-scan size.

Some data will be converted with a scale factor and saved into the HDF file. ADIT will recognize the scale factor for its conversion and calculate its original value. If you use ADIT to handle AMSR/AMSR-E data in your program codes, you can easily get the correct data. ADIT functionalitys were tested on some of the most popular machines and operating systems, as shown in Table 1.2-1.

| Platform | OS version     | C compiler                             | FORTRAN compiler      | <b>HDF</b> |
|----------|----------------|----------------------------------------|-----------------------|------------|
|          |                |                                        |                       | version    |
| Sun      | Solaris 10     | Oracle Solaris Studio   Oracle Solaris | Studio                | 4.2r5      |
|          |                | $12.2 \text{ cc}$                      | 12.2 f77              |            |
| LINUX    | 2.6.18-194.el5 | $\gcd(4.1.2)$                          | $GNU:$ gfortran 4.0.1 | 4.2r5      |
|          |                |                                        | PGI:pgf $906.1-9$     |            |
|          |                |                                        | Intel:ifort 11.1      |            |

Table 1.2-1 ADIT Tested Environments

#### 2 Installation of HDF library and ADIT

 In this Chapter, we describe how to install the HDF library. AMSR/AM SR-E products are produced as HDF files with HDF version 4.2r5 at the Earth Observa tion Research Center (EORC), JAXA. You should apply the same version of HDF library , but not necessarily for the same revision number. We will show how to install HDF version 4.2r5 in the following section.

#### <span id="page-6-0"></span>2.1 Installation of HDF library

There are two ways to install the HDF library on your machine. One is to install the binary code, the other is to obtain the source code and compiling it for installation. You can obtain both from the HDF library ftp site at NCSA. You may select the suitable type for your machine's OS or source code type.

#### <span id="page-6-1"></span>2.1.1 Installing HDF library from compiled binary

First, please obtain HDF library the binary code for your computer by ftp from the hdfgroup site. You don not need a super user account on your Unix machine to install the HDF library.

If you use a Web browser such as Netscape or Internet Explorer, please set the following URL in its address field to download the files.

ftp:// ftp.hdfgroup.org/HDF/HDF\_Current/bin

Please select the suitable HDF library file for your OS and start to d ownload. After downloading HDF library, please type the following commands to uncompress the downloaded file in your selected directory where you want to install the HDF library.

% gunzip 4.2r5-irix64-n32.tar .gz % tar xvf 4.2r5-irix64-n32.tar

If "gunzip" and "tar" are completed without error, a new directory  $4.2r5\text{-irix}64\text{-}n32/\text{will}$ be created. Its structure and contents are shown in the table below.

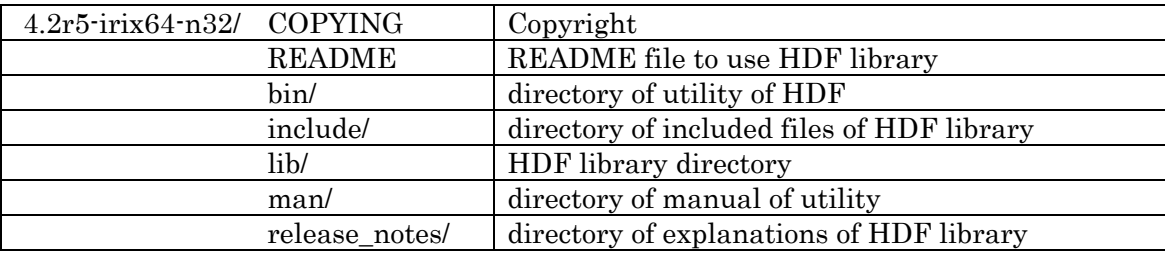

 If the uncompress and installation were successfully completed, you can use the HDF library.

#### <span id="page-7-0"></span>2.1.2 Installation of HDF library from source code

 You should prepare an ANSI C compiler for compiling the HDF library. If you don't have an ANSI C compiler, you may use gcc compiler which is freeware from GNU.

You can get HDF library source codes from the following URL via ftp. If you use a Web browser such as Netscape or Internet Explorer, please set the following URL in its address field to download the files.

ftp:// ftp.hdfgroup.org/HDF/HDF\_Current/bin

 After downloading the HDF library source codes, please type the following commands to uncompress the downloaded file in your selected directory where you want to install the HDF library.

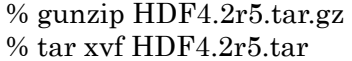

If "gunzip" and "tar" are completed without error, a new directory  $4.2r5\text{-}irix64\text{-}n32/\text{will}$ be created. Its structure and contents are shown in the table below.

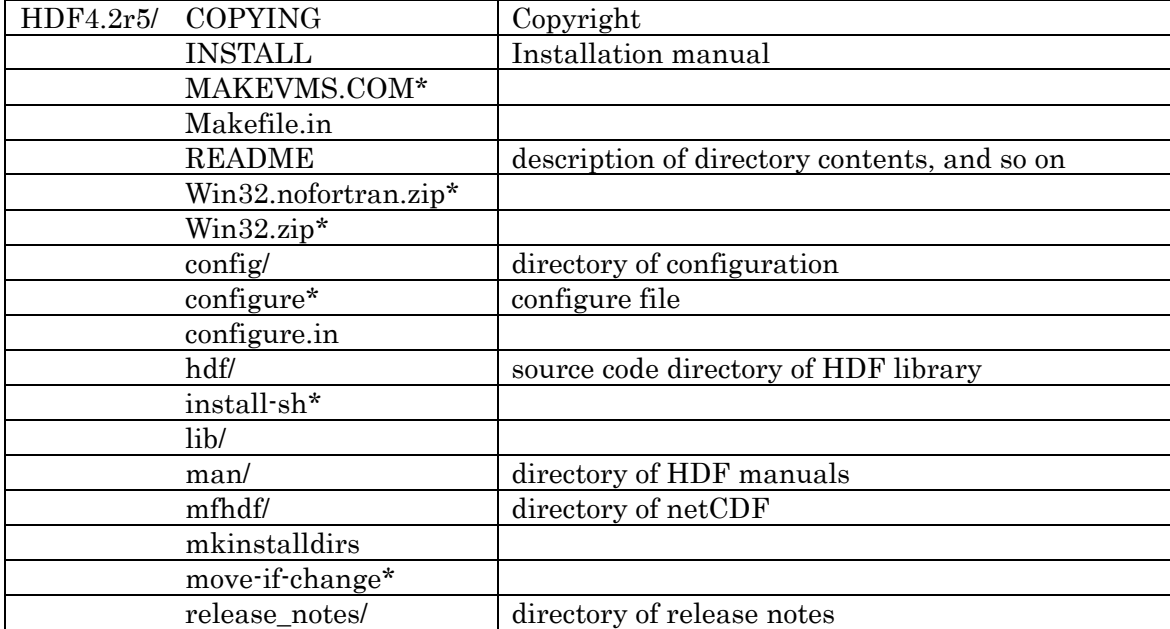

 Before you compile the HDF library, you should confirm the configuration of your operational environment such as the installation directory. If you specify "./configure," the default installation directory is created as "/usr/local," and other directories such as "/usr/local/lib" for the library file, "/usr/local/bin" for the utility file, "/usr/local/man" for the manual file and "/usr/local/include" for the include file are also created. As these files are overwritten in the specific directory, please make sure your specified name directory does not already exist.

In the following sample, we assume that you install the HDF library in your own directory "/home/amsr/work/HDF4.2r5." First, please type the following command to configure the HDF library environment.

% ./configure -v –prefix=/home/amsr/work/HDF4.2r5

In this step, your HDF library directory is set to "/home/amsr/work /HDF4.2r5" by using "--prefix" option. The "./configure" command creates th e most suitable "makefile" for creating the HDF library. The next step is to compile the HDF library.

Please type "make" in the command line to compile the HDF library.

% make

To confirm that the compiling process is successfully completed, please type the following command.

% make test

 The compiling result will be output to the standard output device. It will be convenient to output this result to your specific file such as "make.test.out."

% make test >& smake.test.out

Finally, you can install the HDF library by typing the following command.

% make install

#### <span id="page-8-0"></span>2.2 Installation of ADIT

You can download ADIT from the EORC Web site.

http://sharaku.eorc.jaxa.jp/AMSR/tool/index.html

After downloading the file, please type the following commands to uncompress ADIT in

your curr ent directory.

% gunzip ADITv3.00.tar.gz  $%$  tar xvf ADITv3.00.tar

You can then confirm the structure of the "ADITv3.00" directory as follows.

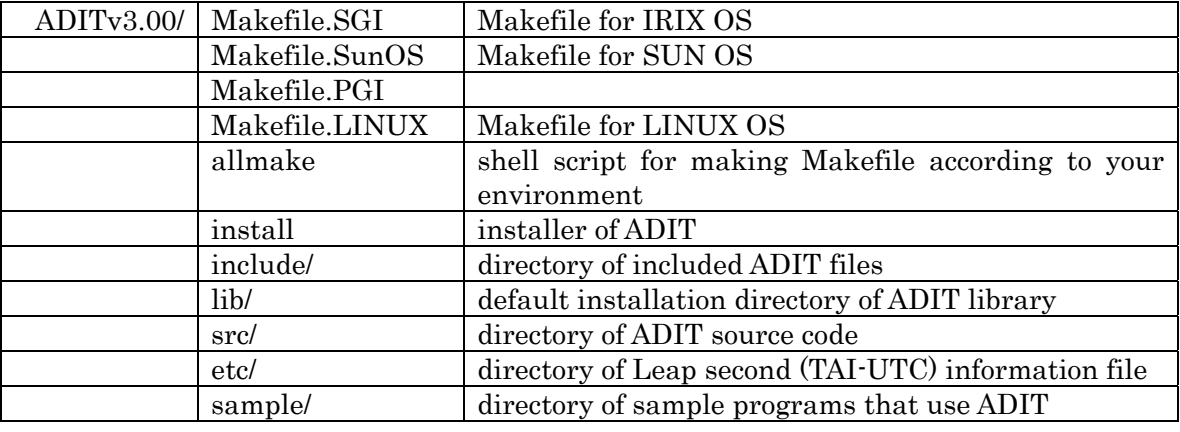

Please type the following commands to install ADIT.

% cd ADITv3.00/

% ./install

 When you invoke the installer with "./install," you should key in the specific directory name at step A to D below.

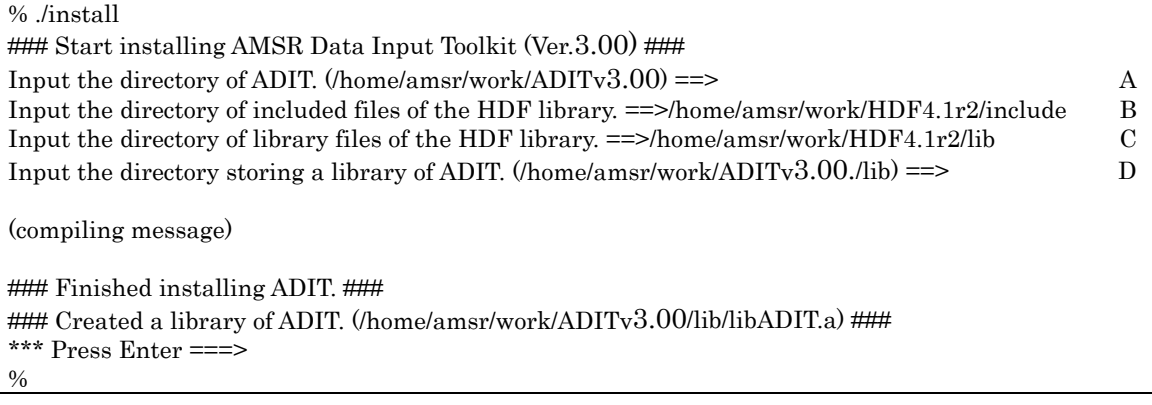

You have to key in the directory name at A to D steps, according to the following

d irections.

- A configuration of the main directory for ADIT installation This is the first step of configuration, which decides the main directory of ADIT installation directory. The default is the current directory where you Type the commands "./install." Press the return with no input directory name if you like it.
- B Configuration of included file path of HDF Type the directory name of the included file of HDF.
- C Configuration of library file path of HDF Type the directory name of the library file of HDF.
- This is the final step of configuration, which decides the library directory of ADIT. Type the directory where you want to install the library of ADIT. If you press return without inputting any directory name, the installer sets the default directory. The default directory is "current\_dir/ADITv3.00/lib." D Configuration of library file path of ADIT

 When all configuration steps are processed, the library file will be created automatically in the configured directory. The library file name is "libADIT.a," which you can confirm with the following command. When you confirm the structure of the directory and its ADIT files, your installation of ADIT is completed successfully. % ls -l < configured directory decided at D step>

#### <span id="page-9-0"></span>2.3 Setting environment

This library corrects leap second between TAI and UTC by a *leap second information* file. It is adopted for *SCAN\_TIME* referring to 4.3.1. It is necessary to set *leap second information file* name to *LEAP DATA* ,which is environment variable. Its file name should be written by absolute path. An example is shown bellow.

In case of using csh or tcsh, the environment variable is set as follows. For example, csh user should add the bellow sentence in a *.cshrc* file.

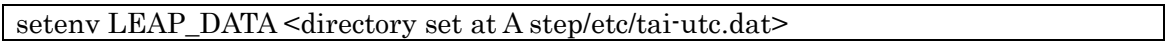

Bash user should add the bellow sentence in a .bashrc file. Bsh and ksh user are the same.

export LEAP\_DATA=<directory set at A step/etc/tai-utc.dat>

 In addition, the leap second information file usually will be updated in a couple of years. So user needs to keep the latest file by yourself getting it from internet, which URL is shown bellow.

ftp://maia.usno.navy.mil/ser7/tai-utc.dat

If the file is updated, please replace the old file, <directory set at A/etc/tai-utc.dat>, with new one.

#### <span id="page-11-0"></span>3 Programming with ADIT

#### <span id="page-11-1"></span>3.1 Program description

When you use ADIT for AMSR/AMSR-E data handling, please refer to the following descriptions for your own program code.( However, the function that calculates the data of 89GHz low frequency is excluded.)

#### A Description of header file

You must write the description of the header file for ADIT. The structures of AMSR/AMSR-E level 1B, level 2 and level3 products and some related parameters are specified in this included file.

#### Declaration of structures B

You may declare the structure of the name you defined in header file of ADIT. After the declaration, you can call your structures in your program code.

#### C Opening the HDF file

You can open your related HDF file.

#### D Reading of Metadata

You can input your favorite Metadata in the HDF file to the variable you declared.

#### E Reading of scan data

AMSR/AMSR-E data stored in the HDF file shall be handled with each or many scan for observation. The observed data stored in the HDF file was input by routines of ADIT to the structure you declared as observed data for scan.

#### F Closing the HDF file

You can close HDF file, and finish handling the data.

The function that calculates the data of 89GHz makes the observational data for one scene. Therefore, this program is different the procedure from other programs.

#### A Opening the HDF file

You can open your related HDF file.

#### B Calculation of 89GHz low frequency equivalent data

Read HDF file and parameter file are input, and 89GHz low frequency equivalent data is calculated.

#### C Closing the HDF file

You can close HDF file, and finish handling the data.

## <span id="page-13-0"></span>3.2 C Programming

We will now describe the  $C$  sample program.

## <span id="page-13-1"></span>3.2.1 Example of C program

#### A Description of header file

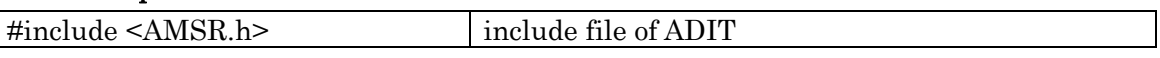

#### B Declaration of structures

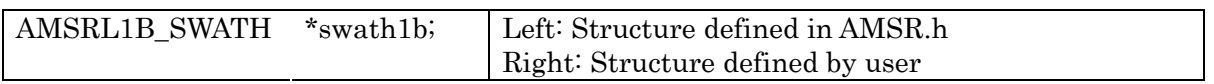

#### C Opening of HDF file

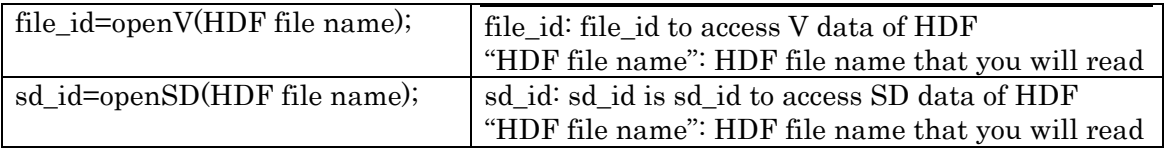

## D Reading of Meta data

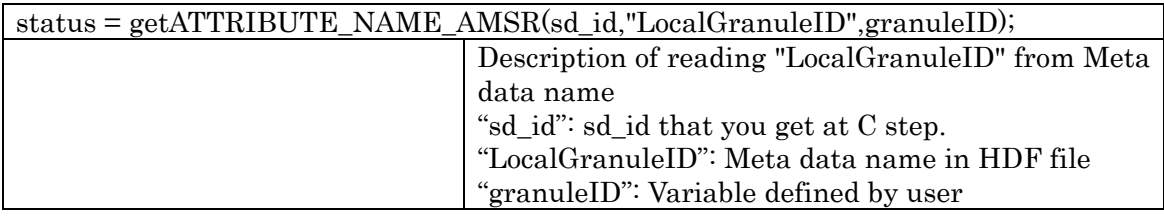

## E Reading of scan data

Reading data for each scan

```
for (i=0); i \leq scan no; i++){
```

```
status = getAMSRL1B_SWATH(sd_id, file_id,swath1b,i);} 
                                    "sd_id": sd_id that you get at C step. 
                                    "file_id": file_id that you get at C step 
                                    "swath1b": structure name defined by user 
                                    "i": variable for "for loop"
```
Reading data for number of scans

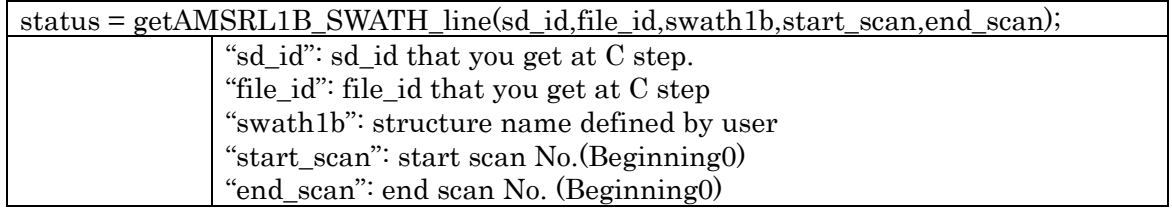

#### F Closing of HDF file

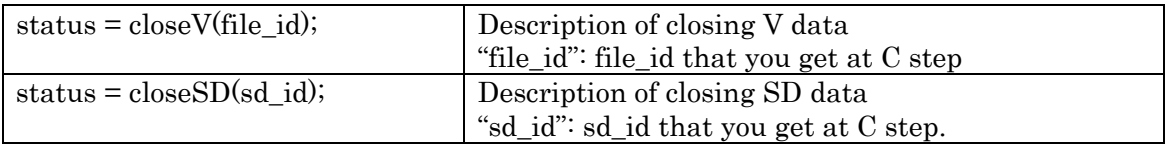

#### <span id="page-14-0"></span>3.2.2 How to compile

In this section, we will explain how to compile the C program for some platforms.

## A SUN (Solaris 8)

Note: Use compiling option "-DSUN -Xc -lnsl -lm"

```
cc -DSUN -Xc -lnsl -o sample1 sample1.c \setminus-I/home/amsr/work/ADITv3.00/include -I/home/amsr/work/HDF4.2r5/include\
-L/home/amsr/work/ADITv3.00/lib -L/home/amsr/work/HDF4.2r5/lib\
-lADIT -lmfhdf -ldf [-ljpeg] -lz -lm
```
## B SGI (IRIX6.5)

Note: Use compiling option "-DSGI -xansi -O -s -lm"

```
cc -DSGI -xansi -O -s -o sample1 sample1.c \setminus-I/home/amsr/work/ADITv3.00/include -I/home/amsr/work/HDF4.2r5/include\
-L/home/amsr/work/ADITv3.00/lib -L/home/amsr/work/HDF4.2r5/lib\
-lADIT -lmfhdf -ldf [-ljpeg] -lz -lm
```
## C LINUX(2.2.13-33)

Note:Use compiling option"-DLINUX -ansi -lm"

```
gcc \cdotDLINUX \cdotansi \cdoto sample1 sample1.c \
-I/home/amsr/work/ADITv3.00/include -I/home/amsr/work/HDF4.2r5/include\ 
-L/home/amsr/work/ADITv3.00/lib -L/home/amsr/work/HDF4.2r5/lib\ 
-lADIT -lmfhdf -ldf -ljpeg -lz -lm
```
#### 3.2.3 Sample program code for C

In this section, we note sample1.c.

<span id="page-15-0"></span>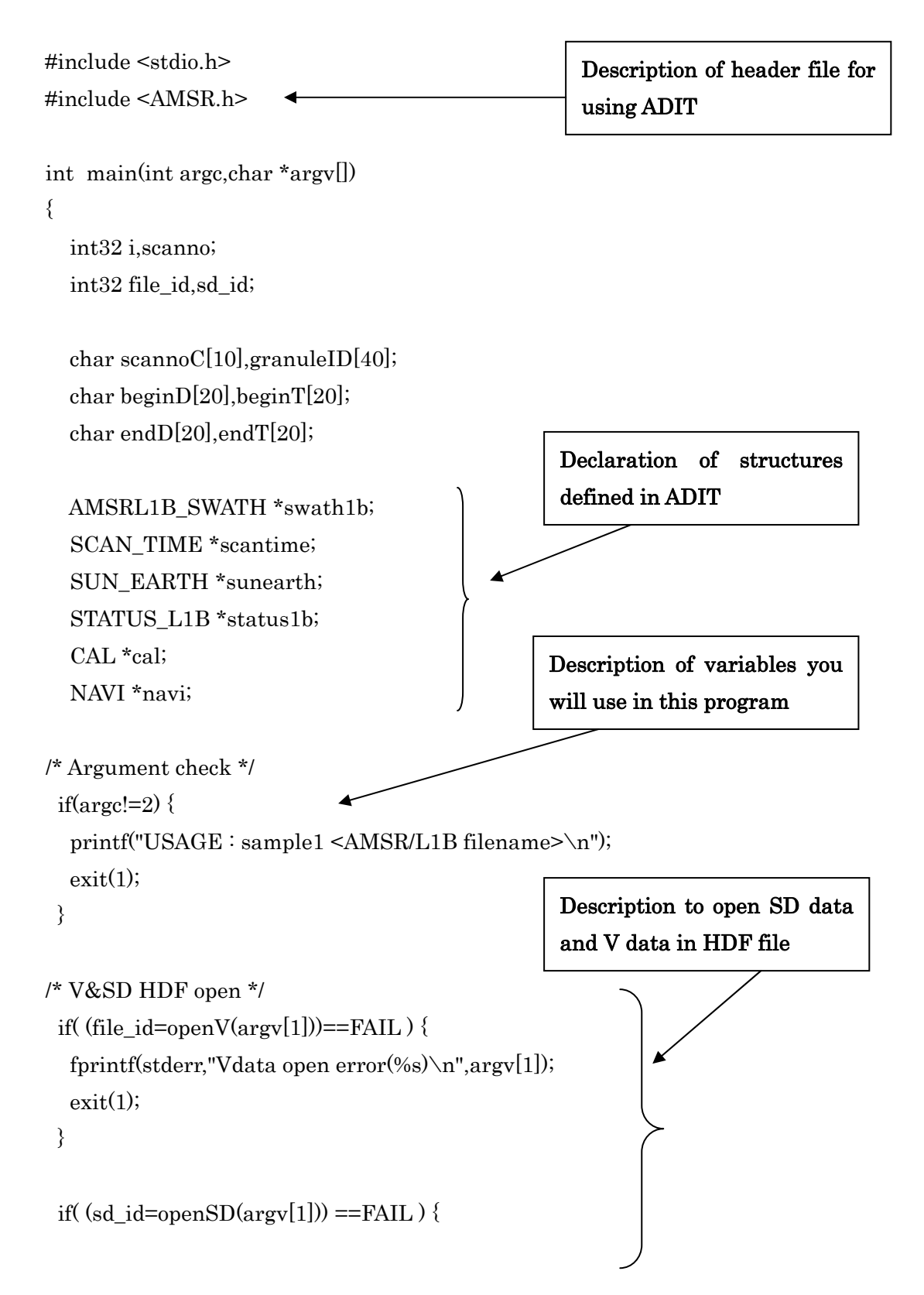

```
 fprintf(stderr,"SDdata open error(%s)\n",argv[1]); 
  exit(1); } 
/* coremeta read by name call */
 if((getATTRIBUTE_NAME_AMSR(sd_id,"LocalGranuleID",granuleID))==FAIL)
 exit(1);printf("GRANULE ID(call by NAME) : %s\n",granuleID); \vert Descri
/* coremeta read by attr_index call */ 
printf("GRANULE ID(call by INDEX): %s\n\frac{n}{\text{gramuleID}};
if((getATTRIBUTE\_AMSR(sd_id, 28, scannoC))==FAIL) exit(1);
if (getATTRIBUTE\_AMSR(sd_id, 7, begin T) == FAIL) exit(1);if (getATTRIBUTE\_AMSR(sd_id, 8, begin D) == FAIL) exit(1);if (getATTRIBUTE\_AMSR(sd_id, 10, endD) = FAIL) exit(1);printf("OBS. TIME : %s %s \cdot %s %s\n",beginD,beginT,endD,endT);
 swath1b = (AMSRL1BSWATH *)caloc}(1, sizeof(AMSRL1BSWATH));\text{scantine} = (\text{SCAN\_TIME *}) \text{ calloc}(1, \text{sizeof}(\text{SCAN\_TIME}));
sunearth = (SUM\_EARTH^*) calloc(1, sizeof(SUN\_EARTH));status1b = (STATUS_L1B *) calloc(1,sizeof(STATUS_L1B));
 cal = (CAL)^* calloc(1,sizeof(CAL));
 navi = (NAVI^*) \text{ calloc}(1, \text{sizeof}(NAVI));/* data read every scan */ 
                                                           Description of reading 
                                                           "LocalGranuleID" by 
                                                           Metadata name 
 if((getATTRIBUTEAMSR(sd id,3,granuleID))==FAIL) exit(1);
                                                             Description of reading
                                                             "LocalGranuleID" by 
                                                             Metadata number 
  scanno=atoi(scannoC); 
 printf("SCANNO : %d\n",scanno);
 if (getATTRIBUTE\_AMSR(sd_id,9,endT) ==FAIL) exit(1);
/* memory allocation */
```

```
for(i=0; i<\text{scan}i)++)
```

```
 {
```
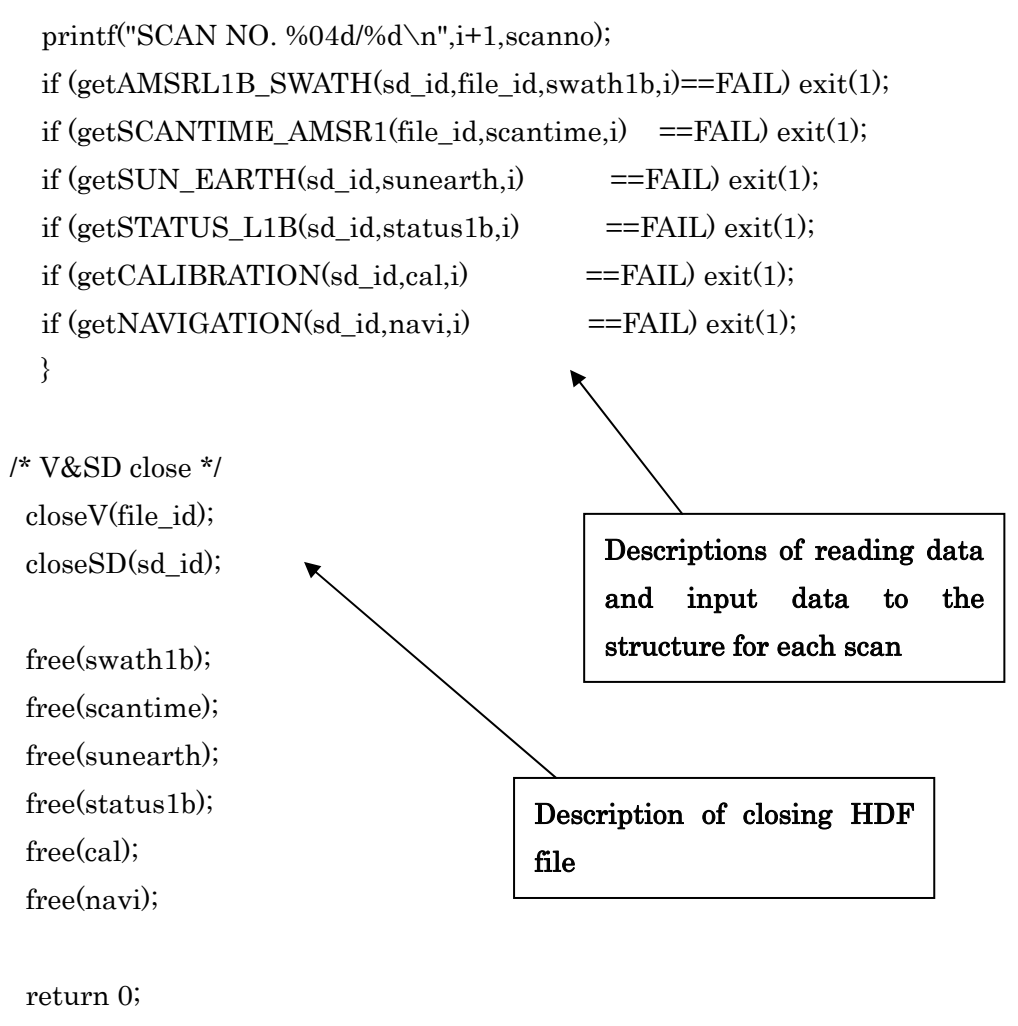

```
}
```
\*Please refer to Chapter 5 about the method of accessing a data in a structure.

## <span id="page-18-0"></span>3.3 Fortran programming (SunOS version, SGI version)

We explain Fortran programming in this section

#### 3.3.1 Example of Fortran program

#### A Description of header file

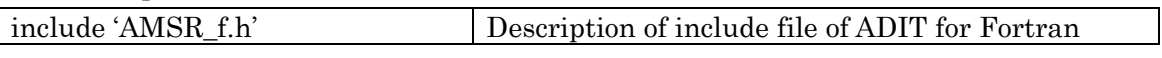

#### B Declaration of Structures

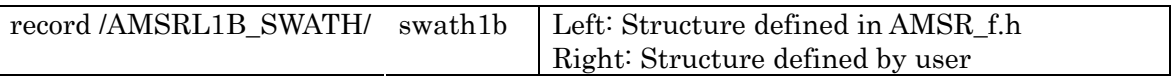

#### C Opening of HDF file

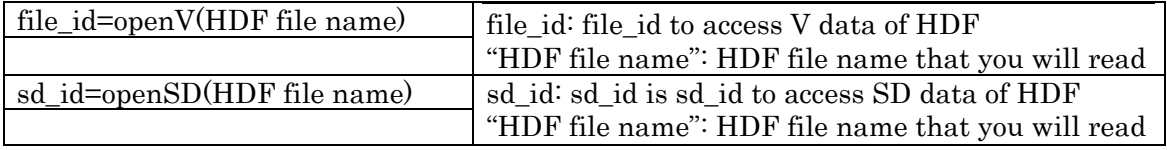

#### D Reading of Meta data

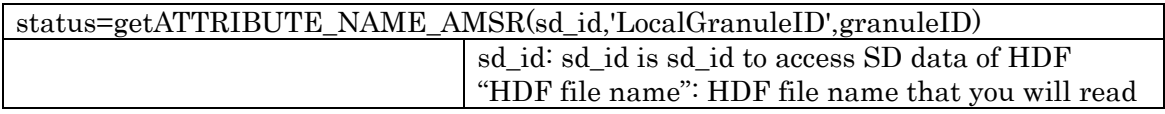

#### E Reading of scan data

Reading data for each sca n

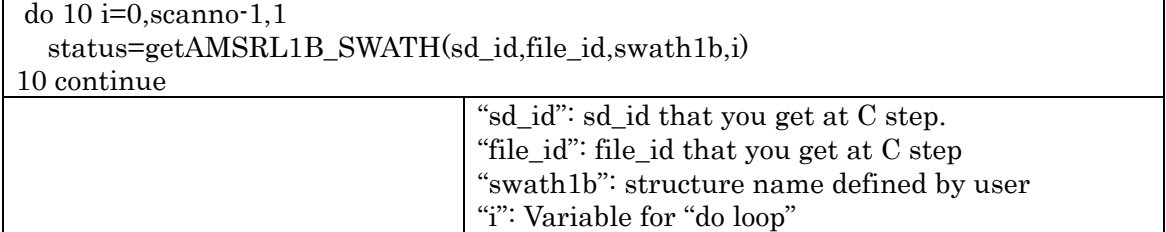

#### Reading data for number of scans

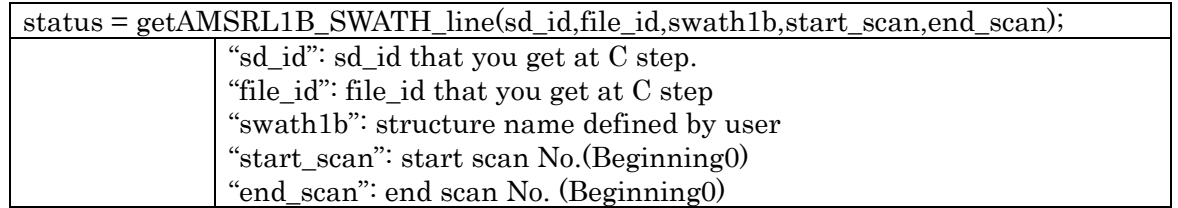

## F Closing of HDF file

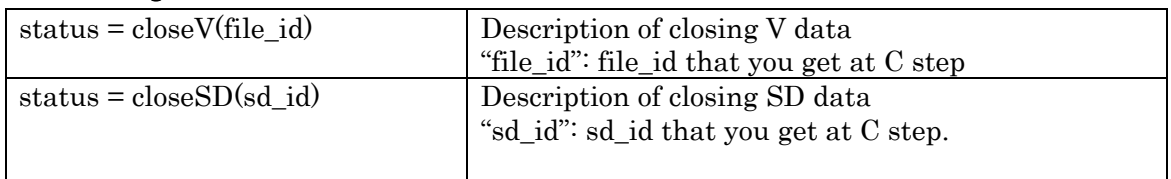

## <span id="page-20-0"></span>3.3.2 How to compile

We explain how to compile the f77 program at some kinds of platforms. About LINUX OS, FORTRAN does not supported.

## A SUN (Solaris 8)

Note: Use compiling option " -DSUN -lnsl -lm."

f77 -DSUN -lnsl -o sample1f sample1f.f  $\setminus$ -I/home/amsr/work/ADITv3.00/include -I/home/amsr/work/HDF4.2r5/include\ -L/home/amsr/work/ADITv3.00/lib -L/home/amsr/work/HDF4.2r5/lib\ -lADIT -lmfhdf -ldf -lz [-ljpeg] -lm

## B SGI (IRIX6.5)

Note: Use compiling option "-DSGI -lm."

f77 -DSGI -o sample1f sample1f.f  $\setminus$ -I/home/amsr/work/ADITv3.00/include -I/home/amsr/work/HDF4.2r5/include\ -L/home/amsr/work/ADITv3.00/lib -L/home/amsr/work/HDF4.2r5/lib\ -lADIT -lmfhdf -ldf -lz [-ljpeg] -lm

#### <span id="page-21-0"></span>3.3.3 Sample program code for Fortran

We explain sample1f.f in this section.

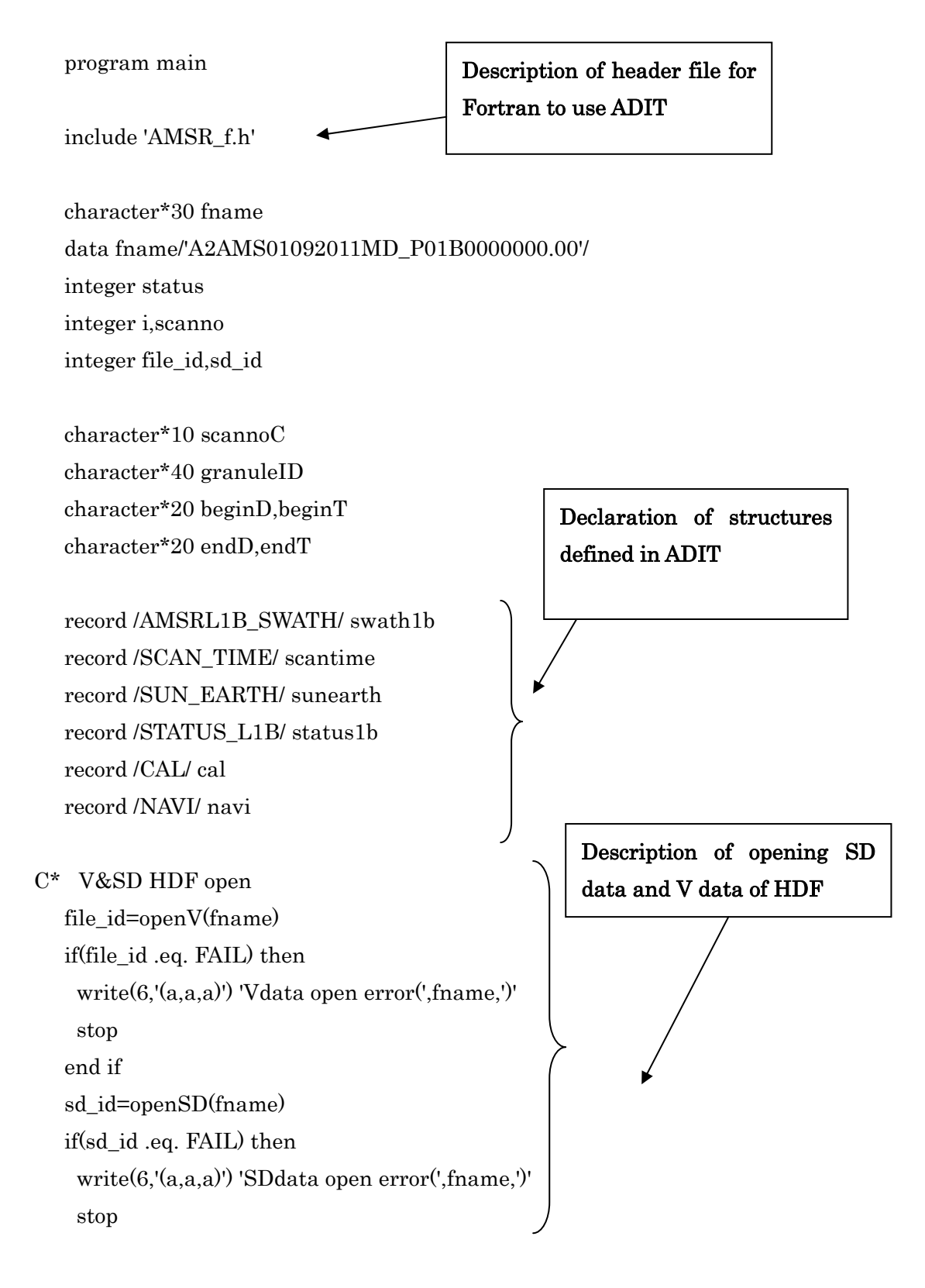

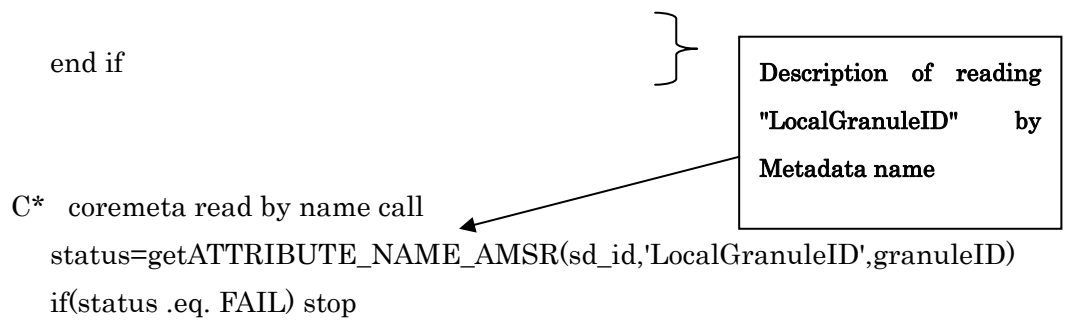

write(6,'(a,a27)') 'GRANULE ID(call by NAME) : ',granuleID

 status=getATTRIBUTE\_AMSR(sd\_id,3,granuleID) write(6,'(a,a27)') 'GRANULE ID(call by INDEX) : ',granuleID  $C^*$  coremeta read by attr index call if(status .eq. FAIL) stop

Description of reading "LocalGranuleID" by Metadata index number

```
status=getATTRIBUTE_AMSR(sd_id,28,scannoC)
```

```
 if(status .eq. FAIL) stop
```

```
write(6,*) ichar(scannoC(1:1))
```
 $scano=(ichar(scannoC(1:1))-48)*1000$ 

- + +(ichar(scannoC(2:2))-48)\*100
- + +(ichar(scannoC(3:3))-48)\*10

```
+ + (ichar(scannoC(4:4))-48)
```

```
write(6,(a,i4)) 'SCANNO : ',scanno
```
status=getATTRIBUTE\_AMSR(sd\_id,7,beginD)

```
 if(status .eq. FAIL) stop
```
status=getATTRIBUTE\_AMSR(sd\_id,8,beginT)

```
 if(status .eq. FAIL) stop
```
status=getATTRIBUTE\_AMSR(sd\_id,9,endD)

```
 if(status .eq. FAIL) stop
```
status=getATTRIBUTE\_AMSR(sd\_id,10,endT)

```
 if(status .eq. FAIL) stop
```

```
 write(6,'(a,a12,a,a10,a,a12,a,a10)')
```
- \* 'OBS. TIME : ',beginD,' ',beginT,
- \* ' ',endD,' ',endT

C\* data read every scan

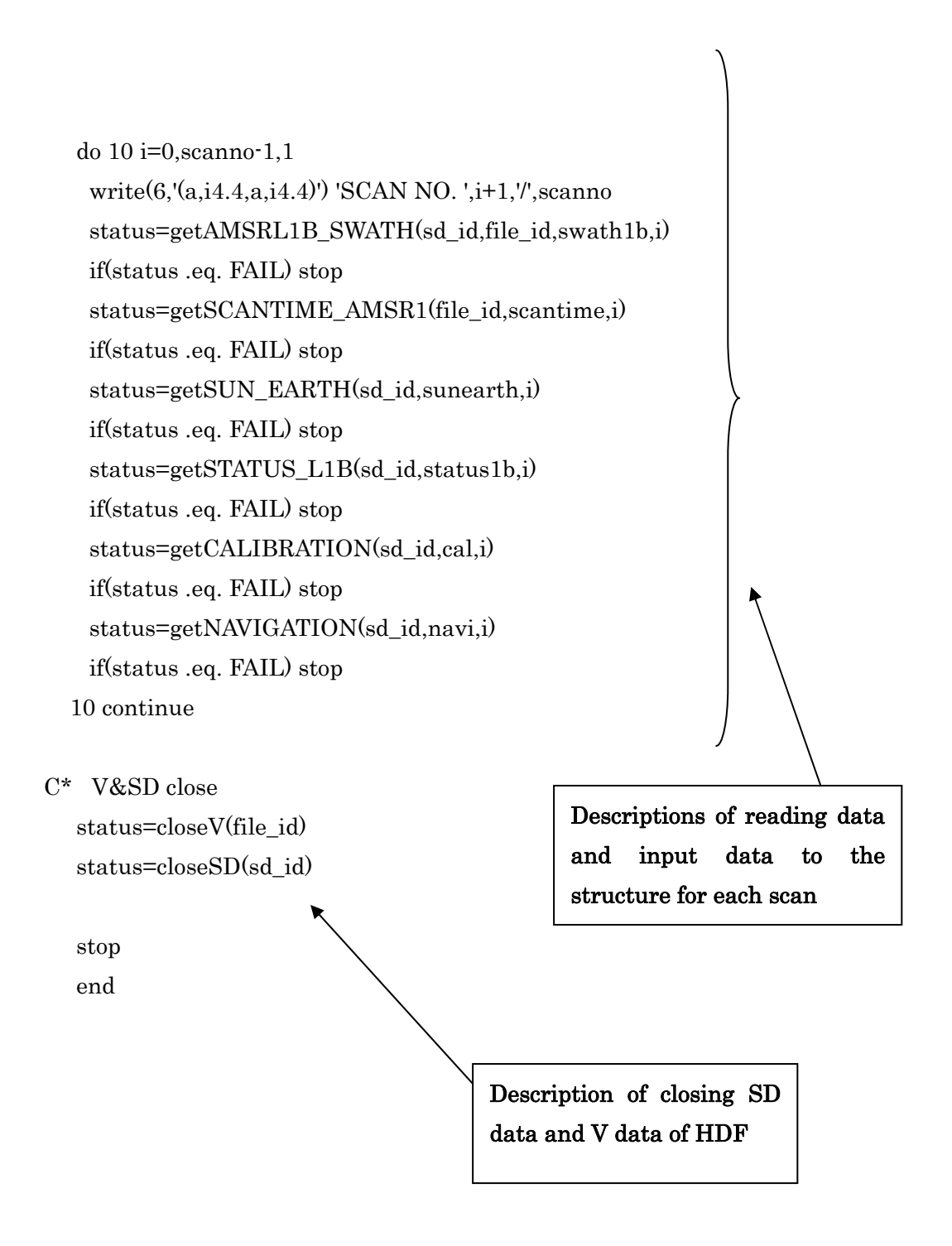

\*Please refer to Chapter 5 about the method of accessing a data in a structure.

## <span id="page-24-0"></span>3.4 Fortran programming(Linux version)

We explain Fortran programming in this section

#### <span id="page-24-1"></span>3.4.1 Example of Fortran program

#### A Description of header file

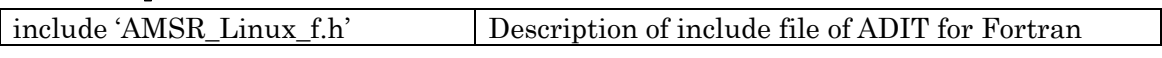

#### B Declaration of Structures

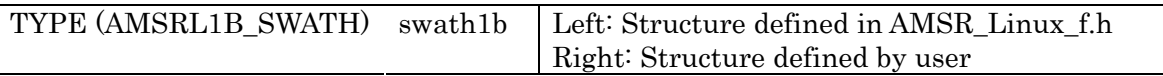

#### C Opening of HDF file

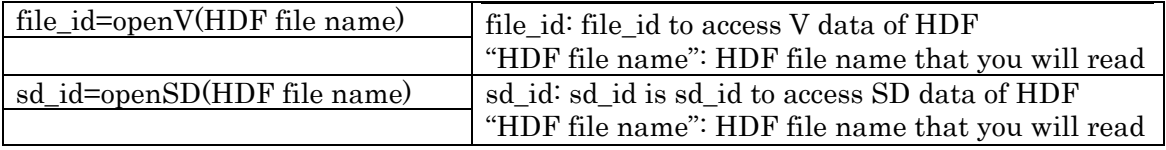

#### D Reading of Meta data

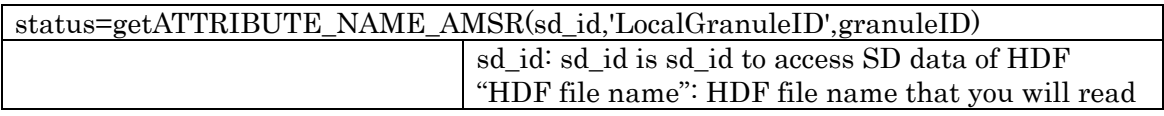

#### E Reading of scan data

Reading data for each sca n

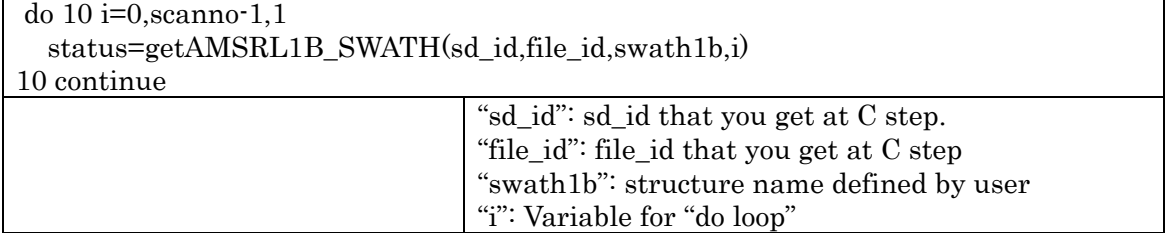

#### Reading data for number of scans

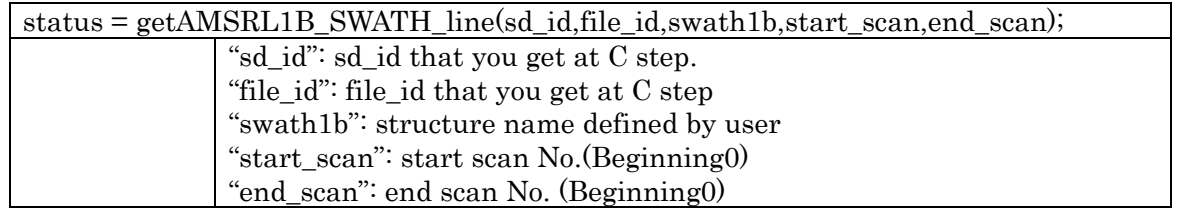

## F Closing of HDF file

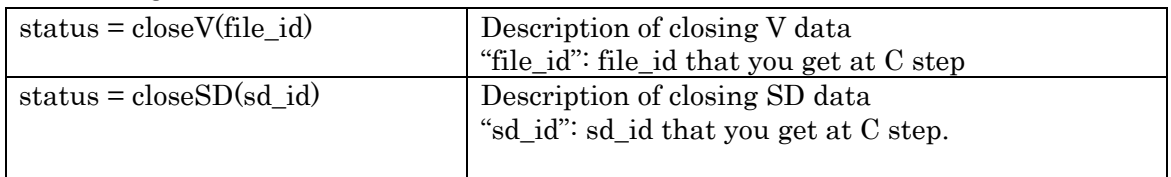

## <span id="page-26-0"></span>3.4.2 How to compile

We explain how to compile the f77 program at some kinds of platforms.

#### A pgi

Note: Use compiling option " -DLINUX -O -lm."

pgf90 -DLINUX -O -o sample1f sample1f.f  $\setminus$ 

-I/home/amsr/work/ADITv3.00/include -I/home/amsr/work/HDF4.2r5/include\

me/amsr/work/ADITv3.00/lib -L/home/amsr/work/HDF4.2r5/lib\ -L/ho

-lADIT -lmfhdf -ldf -lz [-ljpeg] -lm

## B gun

Note: Use compiling option "-DLINUX -O -lm."

gfortran -DLINUX -O -o sample1f sample1f.f  $\setminus$ 

-I/home/amsr/work/ADITv3.00/include -I/home/amsr/work/HDF4.2r5/include\ -L/home/amsr/work/ADITv3.00/lib -L/home/amsr/work/HDF4.2r5/lib\ -lADIT -lmfhdf -ldf -lz [-ljpeg] -lm

## C Intel

Note: Use compiling option " -DLINUX\_-O -lm."

ifort  $\n-DLINUX_0$  o sample1f sample1f.f \

-I/home/amsr/work/ADITv3.00/include -I/home/amsr/work/HDF4. 4.2r5/include\

-L/home/amsr/work/ADITv3.00/lib -L/home/amsr/work/HDF4. 4.2r5/lib\

-lADIT-lmfhdf -ldf -lz [-ljpeg] -lm

#### <span id="page-27-0"></span>3.4.3 Sample program code for Fortran

We explain sample1f.f in this section.

```
include 'AMSR_Linux_f.h'
      character*10 scannoC 
 character*40 granuleID
     character*20 beginD, beginT
data fname /'../data/P1AME030609207MA_P01B0000000.00.sample'/
data LOCALGRANULEID /'LocalGranuleID'/
character*10 scannoC
   character*40 granuleID 
TYPE (AMSRL1B_SWATH) swath1b
    TYPE (SCAN_TIME) scantime 
    TYPE (SUN_EARTH) sunearth 
TYPE (STATUS_L1B) status1b
                     cal_data 
    TYPE (NAVI) navi_data 
      do 100 i=1,100,1 
        if( fname(i:i).eq.' ') go to 101 
100 continue 
101 fname (i:i)=char(0) do 110 i=1,100,1 
  program main Description of header file for
                                        Fortran to use ADIT 
     character*20 endD, endT
      character buff*100 
   character*20 beginD,beginT 
   character*20 endD,endT 
      character buff*100 
                                                   Declaration of structures 
                                                   defined in ADIT 
    TYPE (CAL)
```
if( LOCALGRANULEID(i:i).eq.' ') go to 111

- 110 continue
- 111 LOCALGRANULEID(i:i)=char(0)

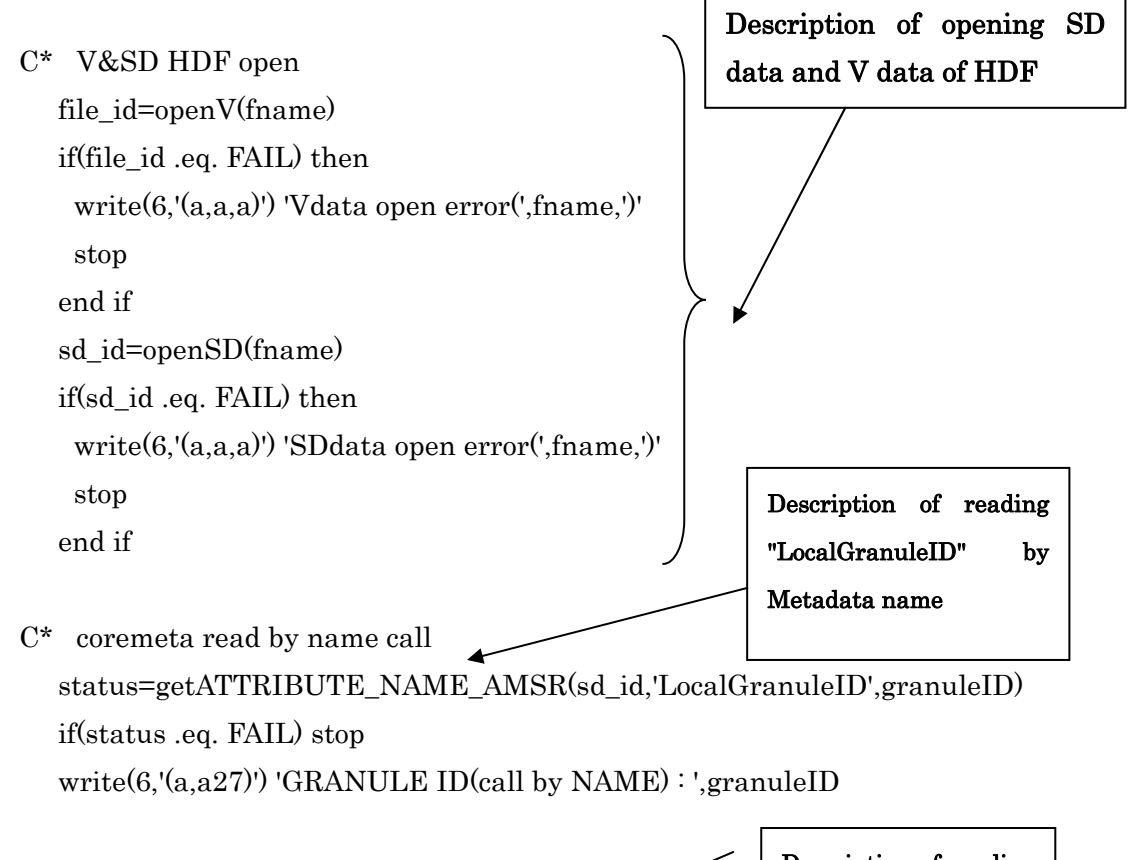

status=getATTRIBUTE\_AMSR(sd\_id,3,granuleID) write $(6, (a, a27))$  GRANULE ID $(call$  by INDEX) : ',granuleID C\* coremeta read by attr\_index call if(status .eq. FAIL) stop Description of reading "LocalGranuleID" by Metadata index

```
status=getATTRIBUTE_AMSR(sd_id,28,scannoC)
```
if(status .eq. FAIL) stop

```
write(6,*) ichar(\text{scan}C(1:1))
```

```
scano=(ichar(scannoC(1:1))-48)*1000
```
- + +(ichar(scannoC(2:2))-48)\*100
- $+$  +(ichar(scannoC(3:3))-48)\*10
- $+$  +(ichar(scannoC(4:4))-48)

```
write(6,'(a,i4)') 'SCANNO : ',scanno
```

```
 status=getATTRIBUTE_AMSR(sd_id,7,beginD)
```

```
 if(status .eq. FAIL) stop 
status=getATTRIBUTE_AMSR(sd_id,8,beginT)
status=getATTRIBUTE_AMSR(sd_id,9,endD)
if(status .eq. FAIL) stop
status=getATTRIBUTE_AMSR(sd_id,10,endT)
write(6, (a, a12, a, a10, a, a12, a, a10))* 'OBS. TIME : ',beginD,' ',beginT,
* ' \cdot ',endD,' ',endT
do 10 i=0,scanno-1,1
write(6, (a, i4.4, a, i4.4)) 'SCAN NO. ',i+1, 7', scanno
status=getAMSRL1B_SWATH(sd_id,file_id,swath1b,i)
if(status .eq. FAIL) stop
status=getSCANTIME_AMSR1(file_id,scantime,i)
if(status .eq. FAIL) stop
status=getSUN_EARTH(sd_id,sunearth,i)
status=getSTATUS_L1B(sd_id,status1b,i)
if(status .eq. FAIL) stop
    status=getCALIBRATION(sd_id,cal,i) 
if(status .eq. FAIL) stop
status=getNAVIGATION(sd_id,navi,i)
if(status .eq. FAIL) stop
10 continue
C* V&SD close 
   status=closeSD(sd_id) 
   stop 
   end 
   if(status .eq. FAIL) stop 
   if(status .eq. FAIL) stop 
C* data read every scan 
    if(status .eq. FAIL) stop 
                                                               Descriptions of reading 
                                                               data and input data to the 
                                                               structure for each scan 
  status=closeV(file id)
                                         Description of closing SD 
                                         data and V data of HDF
```
\*Please refer to Chapter 5 about the method of accessing a data in a structure.

#### <span id="page-30-0"></span>4 APPENDIX

## <span id="page-30-1"></span>4.1 Routines defined in ADIT

Specific routines handle the specific level of AMSR/AMSR-E products. The detailed descriptions of these routines are introduced in a later section.

| Product        | Routine                   |                                                                                                    |  |  |  |  |
|----------------|---------------------------|----------------------------------------------------------------------------------------------------|--|--|--|--|
| level          | name                      | Description                                                                                              |  |  |  |  |
| L1B            | openV()                   | File open and initialize for HDF/Vdata                                                                   |  |  |  |  |
| L2             | closeV()                  | File close for HDF/Vdata                                                                                 |  |  |  |  |
| L3             | openSD()                  | File open and initialize for HDF/SDdata                                                                  |  |  |  |  |
|                | closeSD()                 | File close for HDF/SD data                                                                               |  |  |  |  |
|                | getATTRIBUTE_NAME_AMSR()  | Read metadata (by "metadata name") (See Section 4.4.)                                                    |  |  |  |  |
|                | getATTRIBUTE_AMSR()       | Read metadata (by "attr index") (See Section 4.4.)                                                       |  |  |  |  |
| L1B            | getAMSRL1B_SWATH()        | Read HDF<br>data<br>and<br>input<br>to<br>the<br>structure<br>"AMSRL1B_SWATH" (See Section 4.3.2.)       |  |  |  |  |
|                | getSCANTIME_AMSR10        | <b>HDF</b><br>Read<br>and input<br>data<br>the<br>structure<br>to<br>"SCAN_TIME" (See Section 4.3.1.)    |  |  |  |  |
|                | getSUN_EARTH()            | HDF<br>and input<br>Read<br>data<br>$\mathbf{t}$<br>the<br>structure<br>"SUN_EARTH" (See Section 4.3.3.) |  |  |  |  |
|                | getSTATUS_L1B()           | the<br>Read HDF<br>to<br>and input data<br>structure<br>"STATUS_L1B" (See Section 4.3.4.)                |  |  |  |  |
|                | getCALIBRATION()          | Read HDF and input data to the structure "CAL" (See<br>Section $4.3.5$ .)                                |  |  |  |  |
|                | getNAVIGATION()           | Read HDF and input data to the structure "NAVI" (See<br>Section 4.3.6.)                                  |  |  |  |  |
|                | getAMSR_89LOW0            | The data of 89GHz low frequency corresponding is<br>calculated from 89GHz A horn and B horn.             |  |  |  |  |
|                | getAMSRL1B_SWATH_line()   | Read HDF<br>and input data to the<br>structure<br>"AMSRL1B_SWATH" (See Section 4.3.2.)                   |  |  |  |  |
|                | getSCANTIME_AMSR1_line () | Read HDF<br>and<br>input<br>data<br>$\mathbf{t}$<br>the<br>structure<br>"SCAN_TIME" (See Section 4.3.1.) |  |  |  |  |
|                | $getSUN_EARTH_line$       | Read<br>HDF<br>and input<br>the<br>data<br>$\mathbf{t}$<br>structure<br>"SUN_EARTH" (See Section 4.3.3.) |  |  |  |  |
|                | getSTATUS_L1B_line 0      | Read HDF<br>the<br>and input data<br>$\mathbf{t}$<br>structure<br>"STATUS_L1B" (See Section 4.3.4.)      |  |  |  |  |
|                | getCALIBRATION_line 0     | Read HDF and input data to the structure "CAL" (See<br>Section $4.3.5$ .)                                |  |  |  |  |
|                | getNAVIGATION_line 0      | Read HDF and input data to the structure "NAVI" (See<br>Section $4.3.6$ .)                               |  |  |  |  |
| L <sub>2</sub> | getAMSRL2_SWATH()         | Read HDF<br>and<br>input<br>data<br>the<br>to<br>structure<br>"AMSRL2_SWATH" (See Section 4.3.7.)        |  |  |  |  |
|                | getSCANTIME_AMSR20        | Read HDF<br>and<br>input<br>data<br>to<br>the<br>structure<br>"SCAN_TIME" (See Section 4.3.1.)           |  |  |  |  |
|                | getSTATUS_L20             | Read<br>HDF<br>and input<br>data<br>the<br>structure<br>to<br>"STATUS_L2" (See Section 4.3.8.)           |  |  |  |  |
|                | getAMSRL2 SWATH line ()   | HDF<br>input<br>Read<br>and<br>data<br>the<br>to<br>structure<br>"AMSRL2_SWATH" (See Section 4.3.7.)     |  |  |  |  |
|                | getSCANTIME_AMSR2_line () | HDF<br>Read<br>and<br>input<br>the<br>data<br>structure<br>to<br>"SCAN_TIME" (See Section 4.3.1.)        |  |  |  |  |
|                | getSTATUS L2 line()       | HDF<br>Read<br>and<br>input<br>the<br>data<br>structure<br>to                                            |  |  |  |  |

Tabl e 4.1-1 Routine table in ADIT

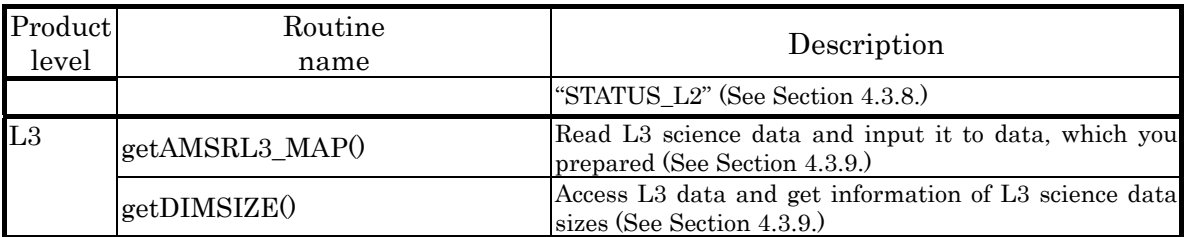

## <span id="page-32-0"></span>4.2 User routine interface in ADIT

User routine interface in ADIT is shown in Table  $4.2\n-1$  for C program, and Table  $4.2\n-2$ for f77 program.

|                                           | Note: int32 means 4byte int.                 |                                                              |                  |                                              |
|-------------------------------------------|----------------------------------------------|--------------------------------------------------------------|------------------|----------------------------------------------|
| Routine name                              | Parameter                                    | Parameter Type                                               | Input/<br>Output | Note                                         |
| $file_id = openV$ (Filename)              |                                              |                                                              |                  |                                              |
|                                           | file id                                      | int32                                                        | Output           | If failed, return value is $FAIL (or -1)$    |
|                                           | File_name                                    | char*                                                        | Input            | AMSR/AMSR-E HDF Filename                     |
| status = $closeV$ (file $\overline{id}$ ) |                                              |                                                              |                  |                                              |
|                                           | status                                       | int32                                                        | Output           | If failed, return value is $FAIL (or -1)$    |
|                                           | file_id                                      | int32                                                        | Input            | HDF/Vdata access file id                     |
| $sd\_id = openSD$ (Filename)              |                                              |                                                              |                  |                                              |
|                                           | sd id                                        | int32                                                        | Output           | If failed, return value is $FAIL (or -1)$    |
|                                           | File_name                                    | char *                                                       | Input            | <b>AMSR/AMSR-E Filename</b>                  |
| status = $closeSD$ (sd_id)                |                                              |                                                              |                  |                                              |
|                                           | status                                       | int32                                                        | Output           | If failed, return value is $FAIL$ (or $-1$ ) |
|                                           | sd_id                                        | int32                                                        | Input            | HDF/SD access SD id                          |
|                                           |                                              | status = getATTRIBUTE_NAME_AMSR (sd_id,name,value)           |                  |                                              |
|                                           | status                                       | int32                                                        | Output           | If failed, return value is FAIL (or -1)      |
|                                           | sd_id                                        | int32                                                        | Input            | If failed, return value is FAIL (or $-1$ )   |
|                                           | name                                         | char*                                                        | Input            | Metadata name (See Section 4.4.)             |
|                                           | value                                        | char*                                                        | Output           | Metadata values (See Section 4.4.)           |
|                                           |                                              | status = getATTRIBUTE_AMSR (sd_id,index,value)               |                  |                                              |
|                                           | status                                       | int32                                                        | Output           | If failed, return value is $FAIL$ (or $-1$ ) |
|                                           | sd_id                                        | int32                                                        | Input            | If failed, return value is FAIL (or -1)      |
|                                           | index                                        | int32                                                        | Input            | Metadata index (See Section 4.4.)            |
|                                           | value                                        | char*                                                        | Output           | Metadata values (See Section 4.4.)           |
|                                           |                                              | status = getAMSRL1B_SWATH (sd_id,file_id,amsrl1b_swath,scan) |                  |                                              |
|                                           |                                              | int32                                                        |                  | If failed, return value is FAIL (or -1)      |
|                                           | status                                       |                                                              | Output           | HDF/SD access SD id                          |
|                                           | sd id                                        | int32                                                        | Input            | HDF/Vdata access file id                     |
|                                           | file id                                      | int32                                                        | Input            |                                              |
|                                           |                                              | amsrl1b_swath AMSRL1B_SWATH *                                | Output           | information structure defined in ADIT        |
|                                           | scan                                         | int32                                                        | Input            | Scan No. (Beginning 0)                       |
|                                           |                                              | status = getSCANTIME_AMSR1 (sd_id,scan_time,scan)            |                  |                                              |
|                                           | status                                       | int32                                                        | Output           | If failed, return value is FAIL (or -1)      |
|                                           | sd_id                                        | int32                                                        | Input            | HDF/SD access SD id                          |
|                                           | scan_time                                    | SCAN_TIME *                                                  | Output           | information structure defined in ADIT        |
|                                           | scan                                         | int32                                                        | Input            | Scan No. (Beginning 0)                       |
|                                           | status = getSUN_EARTH (sd_id,sun_earth,scan) |                                                              |                  |                                              |
|                                           | status                                       | int32                                                        | Output           | If failed, return value is FAIL (or -1)      |
|                                           | sd_id                                        | int32                                                        | Input            | HDF/SD access SD id                          |
|                                           | sun_earth                                    | SUN EARTH *                                                  | Output           | information structure defined in ADIT        |
|                                           | scan                                         | int32                                                        | Input            | Scan No. (Beginning 0)                       |
|                                           |                                              | $status = getSTATUS_L1B (sd_id, status_l1b, scan)$           |                  |                                              |
|                                           | status                                       | int32                                                        | Output           | If failed, return value is FAIL (or -1)      |
|                                           | sd_id                                        | int32                                                        | Input            | HDF/SD access SD id                          |
|                                           | status l1b                                   | STATUS L1B *                                                 | Output           | information structure defined in ADIT        |
|                                           | scan                                         | int32                                                        | Input            | Scan No. (Beginning 0)                       |

Table 4.2-1 Routine interface for C

| Routine name | Parameter                                   | Parameter Type                                                            | Input/<br>Output | Note                                                                                 |
|--------------|---------------------------------------------|---------------------------------------------------------------------------|------------------|--------------------------------------------------------------------------------------|
|              | status=getCALIBRATION (sd_id,cal,scan)      |                                                                           |                  |                                                                                      |
|              | status                                      | int32                                                                     | Output           | If failed, return value is FAIL (or -1)                                              |
|              | sd_id                                       | int32                                                                     | Input            | HDF/SD access SD id                                                                  |
|              | cal                                         | $CAL$ $*$                                                                 | Output           | information structure defined in ADIT                                                |
|              | scan                                        | int32                                                                     | Input            | Scan No. (Beginning 0)                                                               |
|              | $status = getNAVIGATION (sd_id,navi, scan)$ |                                                                           |                  |                                                                                      |
|              | status                                      | int32                                                                     | Output           | If failed, return value is FAIL (or -1)                                              |
|              | sd_id                                       | int32                                                                     | Input            | HDF/SD access SD id                                                                  |
|              | navi                                        | $NAVI^*$                                                                  | Output           | information structure defined in ADIT                                                |
|              | scan                                        | int32                                                                     | Input            | Scan No. (Beginning 0)                                                               |
|              |                                             | status = getAMSR_89LOW (sd_id,pol_id,para_name_A,para_name_B,bt_89low)    |                  |                                                                                      |
|              | status                                      | int32                                                                     | Output           | If failed, return value is FAIL (or -1)                                              |
|              | sd_id                                       | int32                                                                     | Input            | HDF/SD access SD id                                                                  |
|              | pol id                                      | int32                                                                     | Input            | Polarization id (V-pol: 0, H-pol: 1)                                                 |
|              | para_name_A                                 | char*                                                                     | Input            | Parameter file for A horn<br>$\overline{1}$                                          |
|              | para_name_B                                 | char*                                                                     | Input            | Parameter file for B horn<br>$\mathbf{1}$                                            |
|              | bt_89low                                    | float *                                                                   | Output           | equivalent of 89GHz low frequency                                                    |
|              |                                             |                                                                           |                  | data                                                                                 |
|              |                                             |                                                                           |                  | status = getAMSRL1B_SWATH_line (sd_id,file_id,amsrl1b_swath,start_scan,end_scanscan) |
|              | status                                      | int32                                                                     | Output           | If failed, return value is FAIL (or -1)                                              |
|              | sd_id                                       | int32                                                                     | Input            | HDF/SD access SD id                                                                  |
|              | file_id                                     | int32                                                                     | Input            | HDF/Vdata access file id                                                             |
|              |                                             | amsrl1b_swath AMSRL1B_SWATH *                                             | Output           | information structure defined in ADIT                                                |
|              | start_scan                                  | int32                                                                     | Input            | Start scan No. (Beginning0)                                                          |
|              | end_scan                                    | $\mathrm{Int32}$                                                          | Input            | End scan No. (Beginning0)                                                            |
|              |                                             | status = getSCANTIME_AMSR1_line (sd_id,scan_time,start_scan,end_scanscan) |                  |                                                                                      |
|              | status                                      | int32                                                                     | Output           | If failed, return value is FAIL (or -1)                                              |
|              | sd id                                       | int32                                                                     | Input            | HDF/SD access SD id                                                                  |
|              | scan_time                                   | SCAN_TIME *                                                               | Output           | information structure defined in ADIT                                                |
|              | start_scan                                  | int32                                                                     | Input            | Start scan No. (Beginning0)                                                          |
|              | end_scan                                    | Int <sub>32</sub>                                                         | Input            | End scan No. (Beginning0)                                                            |
|              |                                             | status = getSUN_EARTH_line (sd_id,sun_earth,start_scan,end_scanscan)      |                  |                                                                                      |
|              | status                                      | int32                                                                     | Output           | If failed, return value is FAIL (or -1)                                              |
|              | sd id                                       | int32                                                                     | Input            | HDF/SD access SD id                                                                  |
|              | sun_earth                                   | SUN_EARTH *                                                               | Output           | information structure defined in ADIT                                                |
|              | start_scan                                  | int32                                                                     | Input            | Start scan No. (Beginning0)                                                          |
|              | end_scan                                    | Int32                                                                     | Input            | End scan No. (Beginning0)                                                            |
|              |                                             | status = getSTATUS_L1B_line (sd_id,status_l1b,start_scan,end_scanscan)    |                  |                                                                                      |
|              | status                                      | int32                                                                     | Output           | If failed, return value is FAIL (or -1)                                              |
|              | sd id                                       | int32                                                                     | Input            | HDF/SD access SD id                                                                  |
|              | status l1b                                  | STATUS_L1B *                                                              | Output           | information structure defined in ADIT                                                |
|              | start_scan                                  | int32                                                                     | Input            | Start scan No. (Beginning0)                                                          |
|              | end_scan                                    | Int32                                                                     | Input            | End scan No. (Beginning0)                                                            |
|              |                                             | status=getCALIBRATION_line (sd_id,cal,start_scan,end_scanscan)            |                  |                                                                                      |
|              | status                                      | int32                                                                     | Output           | If failed, return value is $\text{FAIL}$ (or $-1$ )                                  |
|              | sd id                                       | int32                                                                     | Input            | HDF/SD access SD id                                                                  |
|              | cal                                         | $CAL*$                                                                    | Output           | information structure defined in ADIT                                                |
|              | start_scan                                  | int32                                                                     | Input            | Start scan No. (Beginning0)                                                          |
|              | end_scan                                    | Int <sub>32</sub>                                                         | Input            | End scan No. (Beginning0)                                                            |
|              |                                             | status = getNAVIGATION_line (sd_id,navi,start_scan,end_scanscan)          |                  |                                                                                      |
|              | status                                      | int32                                                                     | Output           | If failed, return value is $\text{FAIL}$ (or $-1$ )                                  |
|              | sd_id                                       | int32                                                                     | Input            | HDF/SD access SD id                                                                  |

Table 4.2-1 Routine interface for C

| Note: int32 means 4byte int. |                                              |                                                                           |                  |                                                                                    |
|------------------------------|----------------------------------------------|---------------------------------------------------------------------------|------------------|------------------------------------------------------------------------------------|
| Routine name                 | Parameter                                    | Parameter Type                                                            | Input/<br>Output | Note                                                                               |
|                              | navi                                         | NAVI <sup>*</sup>                                                         | Output           | information structure defined in ADIT                                              |
|                              | start_scan                                   | int32                                                                     | Input            | Start scan No. (Beginning0)                                                        |
|                              | end scan                                     | Int32                                                                     | Input            | End scan No. (Beginning0)                                                          |
|                              |                                              | status = getAMSRL2_SWATH (sd_id,file_id,amsrl2_swath,scan)                |                  |                                                                                    |
|                              | status                                       | int32                                                                     | Output           | If failed, return value is FAIL (or -1)                                            |
|                              | sd id                                        | int32                                                                     | Input            | HDF/SD access SD id                                                                |
|                              | file id                                      | int32                                                                     | Input            | HDF/Vdata access file id                                                           |
|                              | amsrl2_swath                                 | AMSRL2_SWATH *                                                            | Output           | structure defined in ADIT                                                          |
|                              | scan                                         | int32                                                                     | Input            | Scan No. (Beginning 0)                                                             |
|                              |                                              | status = getSCANTIME_AMSR2 (sd_id,scan_time,scan)                         |                  |                                                                                    |
|                              | status                                       | int32                                                                     | Output           | If failed, return value is FAIL (or -1)                                            |
|                              | sd id                                        | int32                                                                     | Input            | HDF/SD access SD id                                                                |
|                              | scan_time                                    | SCAN_TIME *                                                               | Output           | structure defined in ADIT                                                          |
|                              | scan                                         | int32                                                                     | Input            | Scan No. (Beginning 0)                                                             |
|                              | status = getSTATUS_L2 (sd_id,status_l2,scan) |                                                                           |                  |                                                                                    |
|                              | status                                       | int32                                                                     | Output           | If failed, return value is FAIL (or -1)                                            |
|                              | sd id                                        | int32                                                                     | Input            | HDF/SD access SD id                                                                |
|                              | status 12                                    | STATUS_L2 *                                                               | Output           | structure defined in ADIT                                                          |
|                              | scan                                         | int32                                                                     | Input            | Scan No. (Beginning 0)                                                             |
|                              |                                              |                                                                           |                  | status = getAMSRL2_SWATH_line (sd_id,file_id,amsrl2_swath,start_scan,end_scanscan) |
|                              | status                                       | int32                                                                     | Output           | If failed, return value is FAIL (or -1)                                            |
|                              | sd_id                                        | int32                                                                     | Input            | HDF/SD access SD id                                                                |
|                              | file id                                      | int32                                                                     | Input            | HDF/Vdata access file id                                                           |
|                              | amsrl2_swath                                 | AMSRL2_SWATH *                                                            | Output           | structure defined in ADIT                                                          |
|                              | start_scan                                   | int32                                                                     | Input            | Start scan No. (Beginning0)                                                        |
|                              | end scan                                     | Int32int32                                                                | Input            | End scan No. (Beginning0)                                                          |
|                              |                                              | status = getSCANTIME_AMSR2_line (sd_id,scan_time,start_scan,end_scanscan) |                  |                                                                                    |
|                              | status                                       | int32                                                                     | Output           | If failed, return value is FAIL (or -1)                                            |
|                              | sd_id                                        | int32                                                                     | Input            | HDF/SD access SD id                                                                |
|                              | scan_time                                    | <b>SCAN_TIME *</b>                                                        | Output           | structure defined in ADIT                                                          |
|                              | start_scan                                   | int32                                                                     | Input            | Start scan No. (Beginning0)                                                        |
|                              | end scan                                     | Int32int32                                                                | Input            | End scan No. (Beginning0)                                                          |
|                              |                                              | status = getSTATUS_L2_line (sd_id,status_l2,start_scan,end_scanscan)      |                  |                                                                                    |
|                              | status                                       | int32                                                                     | Output           | If failed, return value is FAIL (or -1)                                            |
|                              | sd_id                                        | int32                                                                     | Input            | HDF/SD access SD id                                                                |
|                              | status_ $\overline{12}$                      | STATUS_L2 *                                                               | Output           | structure defined in ADIT                                                          |
|                              | start_scan                                   | int32                                                                     | Input            | Start scan No. (Beginning0)                                                        |
|                              | end_scan                                     | Int32int32                                                                | Input            | End scan No. (Beginning0)                                                          |
|                              |                                              | status = getAMSRL3_MAP (sd_id, file_id, map_2int, map_float, size)        |                  |                                                                                    |
|                              | status                                       | int32                                                                     | Output           | If failed, return value is FAIL (or -1)                                            |
|                              | sd_id                                        | int32                                                                     | Input            | HDF/SD access SD id                                                                |
|                              | file_id                                      | int32                                                                     | Input            | HDF/Vdata access file id                                                           |
|                              | map_2int                                     | short *                                                                   | Output           | L3 science data buffer, which has type                                             |
|                              |                                              |                                                                           |                  | of short                                                                           |
|                              | map_float                                    | float *                                                                   | Output           | L3 science data, which has type of<br>float                                        |
|                              | size                                         | int                                                                       | Input            | L3 science data size, which has value<br>of n line x n pixel                       |
|                              | status = getDIMSIZE (sd_id,ref_no,SIZE)      |                                                                           |                  |                                                                                    |
|                              | sd_id                                        | int32                                                                     | Input            | HDF/SD access SD id                                                                |
|                              | ref_no                                       | int32                                                                     | Input            | HDF/SD access SD reference number                                                  |
|                              | SIZE                                         | int32 *                                                                   | Output           | L3 science data size, which has value                                              |
|                              |                                              |                                                                           |                  |                                                                                    |

Table 4.2-1 Routine interface for C

#### Table 4.2-1 Routine interface for C

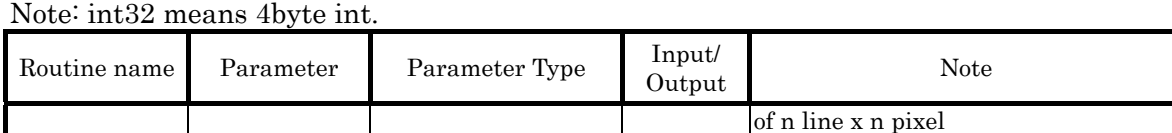

※1 The storage directory of parameter files

AMSR

Parameter file for A horn

(install directory)/MAKE\_89\_LOW\_PAM/A2AMS/A289A.prm Parameter file for B horn

(install directory)/MAKE\_89\_LOW\_PAM/A2AMS/A289B.prm AMSR-E

Parameter file for A horn

(install directory)/MAKE\_89\_LOW\_PAM/P1AME/P189A.prm Parameter file for B horn

(install directory)/MAKE\_89\_LOW\_PAM/P1AME/P189B.prm
### Table 4.2-2 Routine interface for f77

### Note: integer\*2 means 2byte int, and real\*4 means 4byte real.

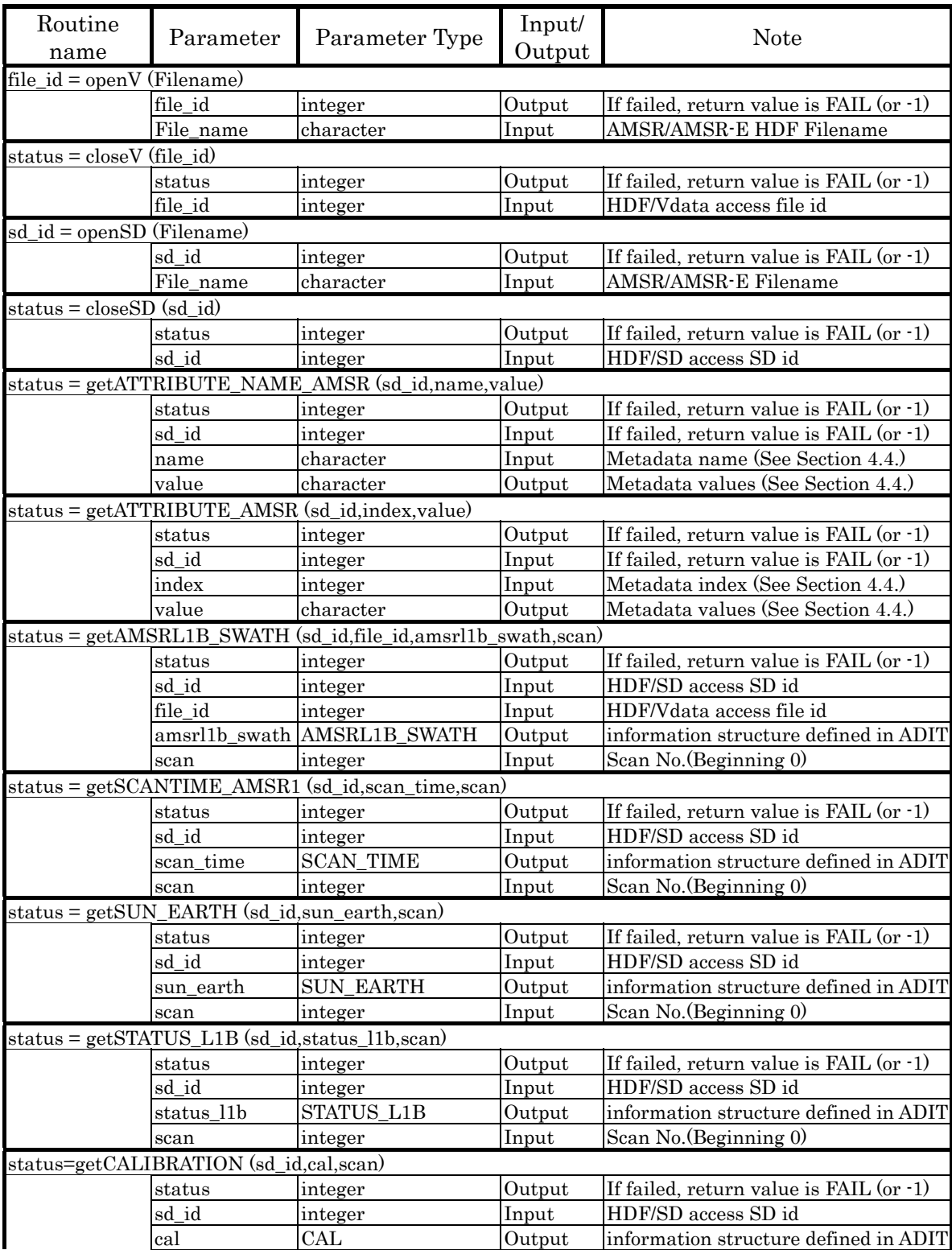

# Table 4.2-2 Routine interface for f77

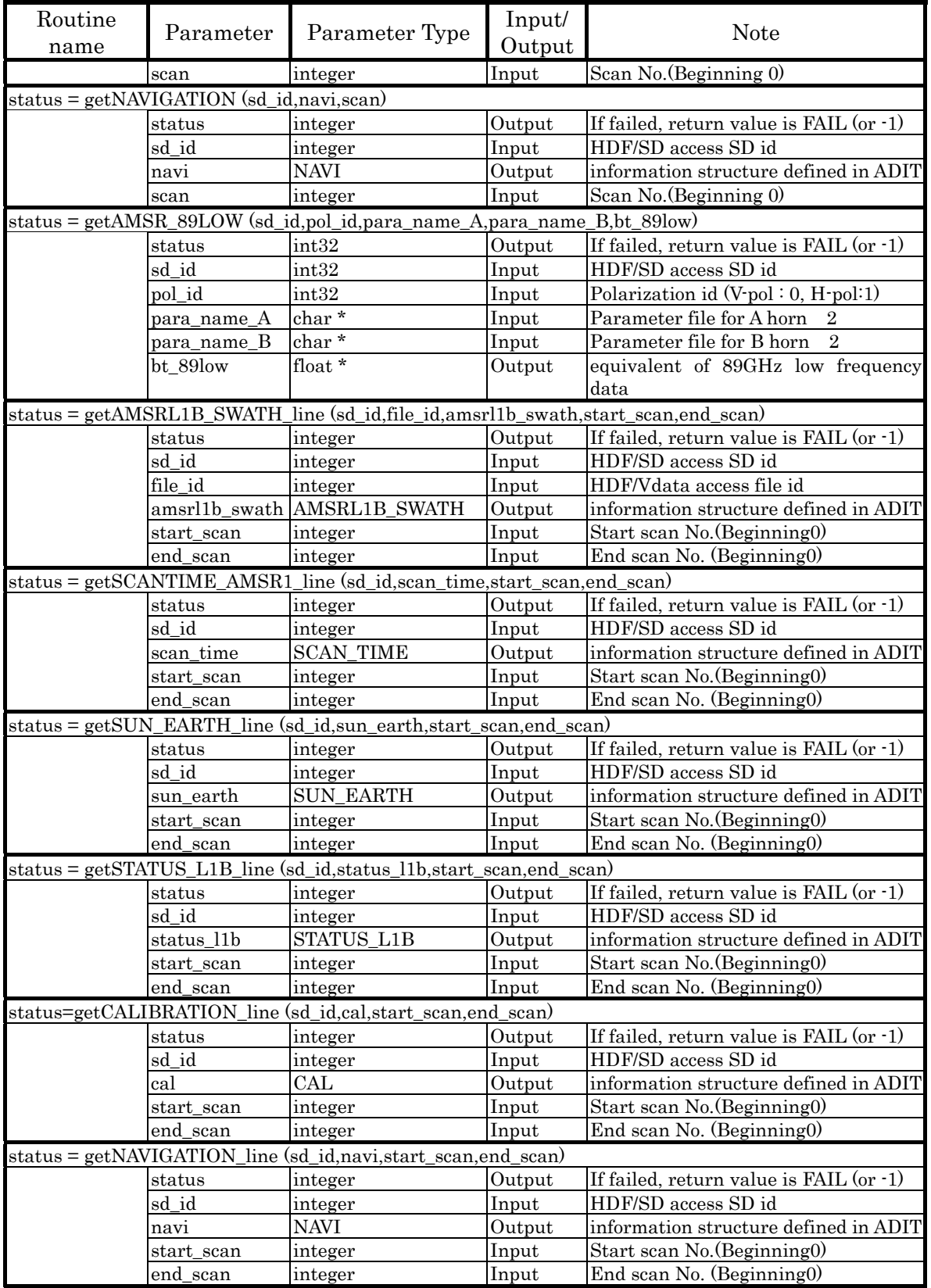

Note: integer\*2 means 2byte int, and real\*4 means 4byte real.

# Table 4.2-2 Routine interface for f77

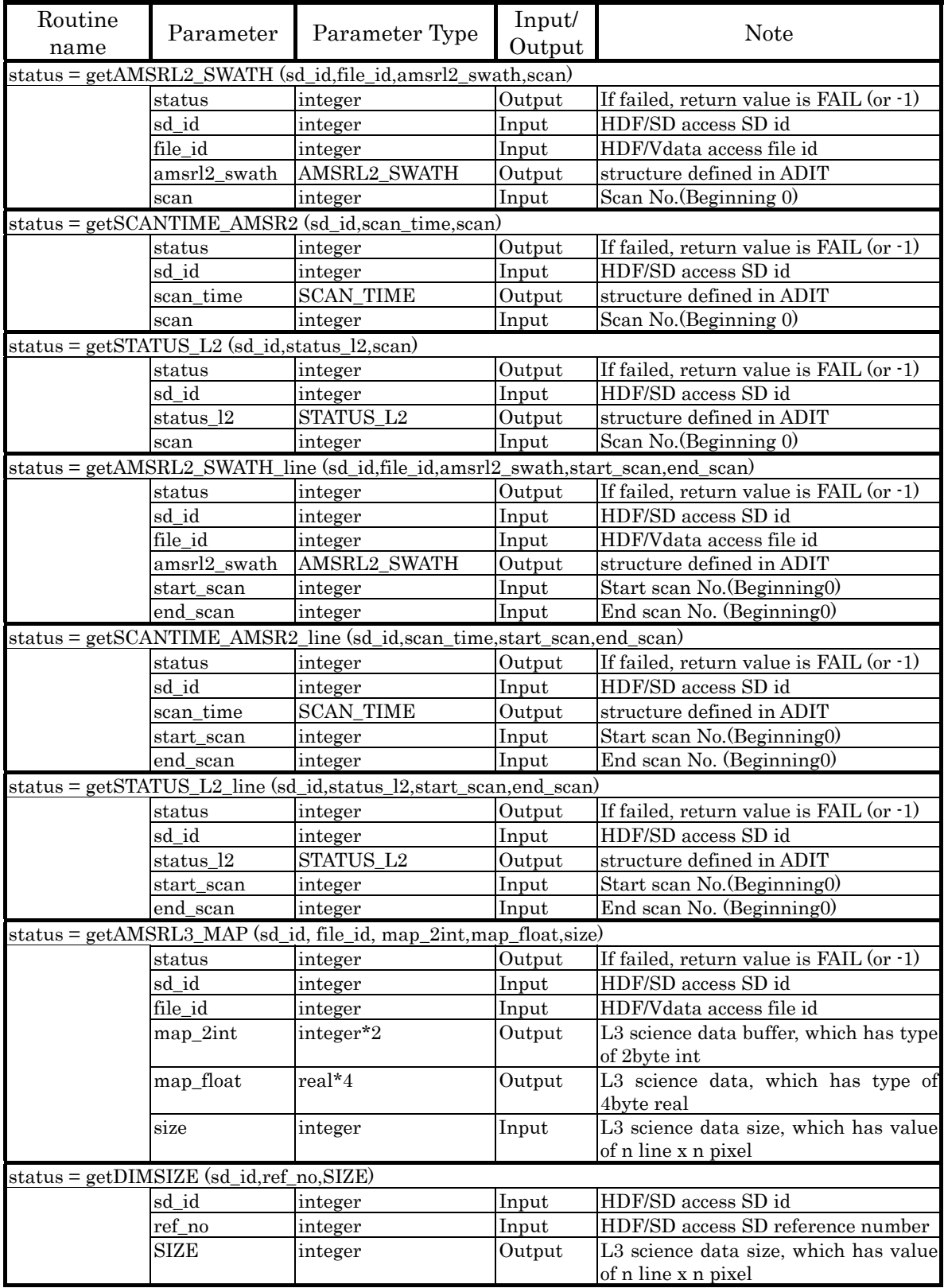

Note: integer\*2 means 2byte int, and real\*4 means 4byte real.

※2 The storage directory of parameter files

AMSR

Parameter file for A horn

(install directory)/MAKE\_89\_LOW\_PAM/A2AMS/A289A.prm Parameter file for B horn

> (install directory)/MAKE\_89\_LOW\_PAM/A2AMS/A289B.prm AMSR-E

Parameter file for A horn

(install directory)/MAKE\_89\_LOW\_PAM/P1AME/P189A.prm Parameter file for B horn

(install directory)/MAKE\_89\_LOW\_PAM/P1AME/P189B.prm

# 4.3 Structure definition in ADIT

You can read AMSR/AMSR-E data in HDF file using structures defined in ADIT. Using these structures, you can read specific data in the HDF file.

| Product<br>level | Structure                | Description                                                       |
|------------------|--------------------------|-------------------------------------------------------------------|
| L1B,L2           | name<br><b>SCAN_TIME</b> | Information structure of the observational scanning time          |
| L1B              | AMSRL1B_SWATH            | Information structure of swath data. The member of this structure |
|                  |                          | is as follows.                                                    |
|                  |                          | 1. structure "SCAN_TIME"                                          |
|                  |                          | 2. Brightness Temperature                                         |
|                  |                          | 3. Latitude and Longitude of the observation point                |
|                  | <b>SUN_EARTH</b>         | Information structure of angle data related to observation point, |
|                  |                          | sun, and platform.                                                |
|                  |                          | The member of this structure is as follows.                       |
|                  |                          | 1. Sun Azimuth                                                    |
|                  |                          | 2. Sun Elevation                                                  |
|                  |                          | 3. Earth Incidence                                                |
|                  |                          | 4. Earth Azimuth                                                  |
|                  |                          | 5. Ocean/Lanf flag                                                |
|                  | STATUS_L1B               | Information structure related to status of the observation data.  |
|                  |                          | The member of this structure is as follows.                       |
|                  |                          | 1. Orbit number                                                   |
|                  |                          | 2. Observation Supplement                                         |
|                  |                          | 3. Data Quality<br>Information structure of calibration data.     |
|                  | $\overline{\text{CAL}}$  |                                                                   |
|                  |                          | The member of this structure is as follows.<br>1. Hot-load Count  |
|                  |                          | 2. Cold Sky Mirror Count                                          |
|                  |                          | 3. Antenna Temperature Coefficient                                |
|                  |                          | 4. RX Offset/Gain Count                                           |
|                  |                          | 5. SPC Temperature Count                                          |
|                  |                          | 6. SPS Temperature Count                                          |
|                  |                          | 7. SPC Temperature                                                |
|                  |                          | 8. SPS Temperature                                                |
|                  | <b>NAVI</b>              | Information structure of navigation data.                         |
|                  |                          | The member of this structure is as follows.                       |
|                  |                          | 1. platform $position(X, Y, Z)$ in inertial coordinate            |
|                  |                          | 2. platform velocity(Vx,Vy,Vz) in inertial coordinate             |
|                  |                          | 3. platform attitude(roll,pitch,yaw) in platform coordinate       |
| L2               | AMSRL2_SWATH             | Information structure of swath data. The member of this structure |
|                  |                          | is as follows.                                                    |
|                  |                          | 1. structure "SCAN_TIME"                                          |
|                  |                          | 2. Geophysical data                                               |
|                  |                          | 3. Latitude and Longitude of the observation point                |
|                  | $\textsc{STATUS\_L2}$    | Information structure of status of the observation data.          |
|                  |                          | The member of this structure is as follows.                       |
|                  |                          | 1. Orbit number                                                   |
|                  |                          | 2. Data Quality                                                   |

Table 4.3-1 Structure definitions

### 4.3.1 L1B, L2 common structure

| Name of<br>structure | member | type       | size | Description                           |
|----------------------|--------|------------|------|---------------------------------------|
| <b>SCAN TIME</b>     | koyomi | 8byte real |      | 1 total second beginning $1970/1/100$ |
|                      | year   | 2byte int  |      | $1$ year $(UT)$                       |
|                      | month  | 2byte int  |      | 1 month (UT)                          |
|                      | day    | 2byte int  |      | 1 day (UT)                            |
|                      | hour   | 2byte int  |      | $1$  hour (UT)                        |
|                      | minute | 2byte int  |      | $1$  minute (UT)                      |
|                      | second | 2byte int  |      | $1 $ second $(\mathrm{UT})$           |

Table 4.3.1-1 L1B, L2 common structures

# (1) SCAN\_TIME

"SCAN\_TIME" is the structure of scanning start time of the observation. T his scanning start time corresponds to the first point of observation in a scan. The member "koyomi" is the total seconds from 1970.01.01.00.00 (Unix system time). Though original scanning start time in  $L1B$  products is the total seconds from  $1993.01.01.00$  by UT (TAI time), ADIT converts TAI time into Unix system time for scanning start time.

# 4.3.2 AMSRL1B\_SWATH (for L1B)

| Name of<br>structure | member    | type       | size | Description                                                                                                    |
|----------------------|-----------|------------|------|----------------------------------------------------------------------------------------------------|
| AMSRL1B<br>SWATH     | scan time | SCAN_TIME  |      | 20 structure SCAN_TIME                                                                                                    |
|                      | tb_low    | 4byte real | 12 x | 196 TB data for lower frequency channels<br>Dimension: n channel x n pixel<br>Variable numbers are defined as follows.<br>AMSR-E does not have frequency 50GHz and<br>52GHz band, therefore these two band data are<br>set to <i>zero</i> in every scan and pixel.<br>$1:6GHz$ vertical elements TB data [K]<br>2: 6GHz horizontal elements TB data [K]<br>3: 10GHz vertical elements TB data [K]<br>4: 10GHz horizontal elements TB data [K]<br>5: 18GHz vertical elements TB data [K]<br>6: 18GHz horizontal elements TB data [K]<br>7: 23GHz vertical elements TB data [K]<br>8: 23GHz horizontal elements TB data [K]<br>9: 36GHz vertical elements TB data [K]<br>10: 36GHz horizontal elements TB data [K]<br>11: 50GHz vertical elements TB data [K]<br>12: 52GHz vertical elements TB data [K] |
|                      | tb_high_A | 4byte real | 2 x  | 392 TB data for 89 GHz channels (A-scan)<br>Dimension: n channel x n pixel<br>Variable numbers are defined as follows.<br>1: 89GHz A-horn vertical elements TB data [K]                                                                                                    |

Table 4.3.2 -1 AMSRL1B\_SWATH

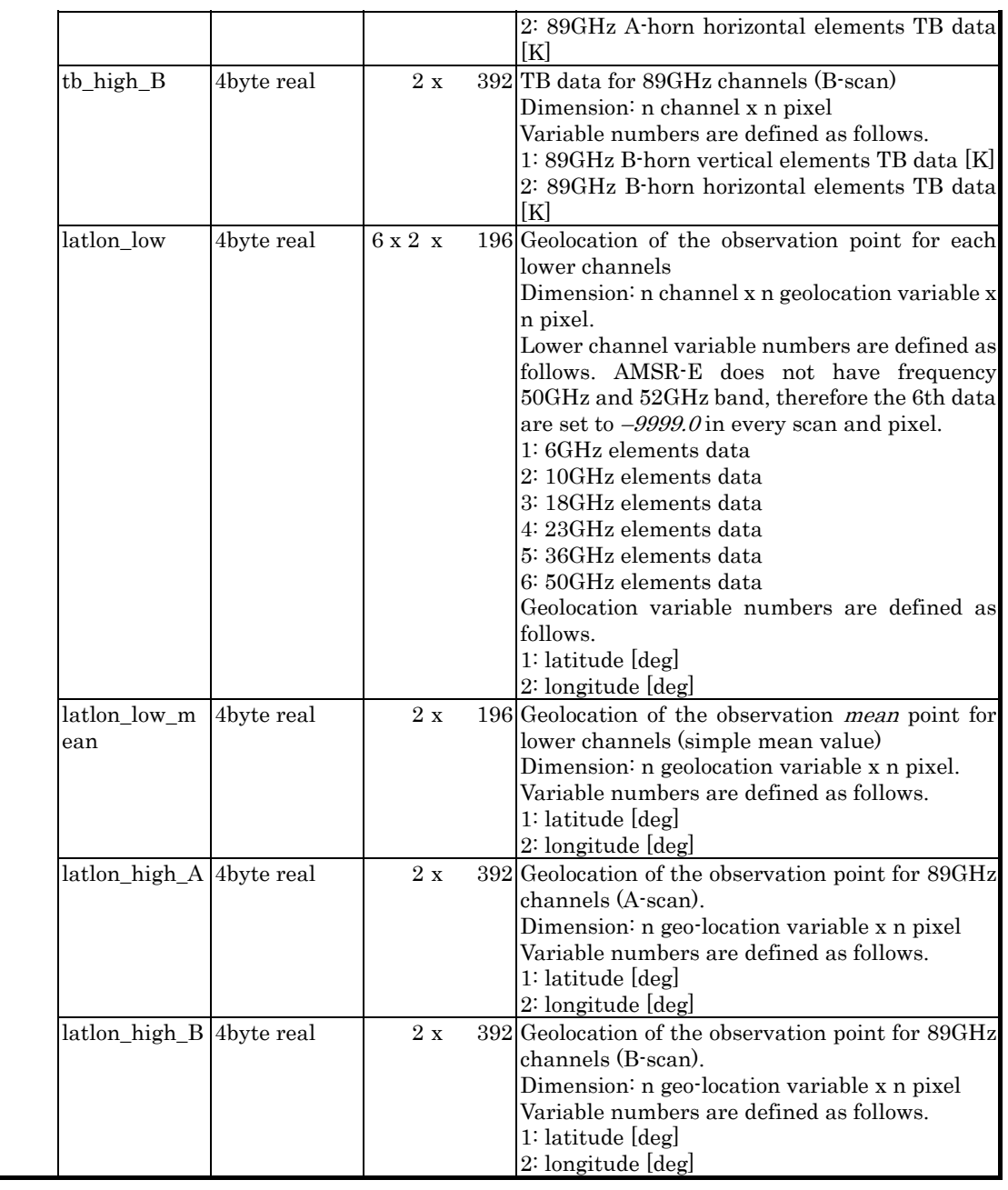

# (1) scan\_time

"scan\_time" is the structure whose type is the structure "SCAN\_TIME."

## (2) tb\_low

 "tb\_low," whose dimensions are 12 x 196, is the brightness temperature (TB data) of the lower frequency channels. The size "12" means the number of lower channel variables. The first element is 6GHz-Vertical data, the second is 6GHz-Horizontal data, the third is 10GHz-Vertical data,…., the eleventh is 50GHz-Vertical data, and the twelfth is

52GHz-Vertical data.

The size "196" is the number of samples for each scan. The unit is [K].

| value of data | meaning of data value |
|---------------|-----------------------|
| positive      | normal data           |
| negative      | questionable data     |
| $-32768$      | parity error data     |
| -9999         | missing packet data   |

Table 4.3.2<sup>-</sup>1 Brightness temperature data value table

#### (3) tb\_high\_A

"th high A," whose dimensions are  $2 \times 392$ , is the data of Brightness Temperature of  $89GHz$  channels of A-scan. "2" indicates the dimension of the polarization on the A-horn. The first element is the 89.0GHz-Vertical-A data, and the second is the 89.0GHz-Horizontal-A data.

"392" indicates the number of samples for each scan. Channel element values have the same meaning as in "th\_low." (See Table 4.3.2-1.)

### $(4)$  tb high B

"tb\_high\_B," whose dimensions are  $2 \times 392$ , is the data of Brightness Temperature of 89GHz channels of B-scan. "2" indicates the dimension of the polarization on the B-horn. The first element is the 89.0GHz-Vertical-B data, and the second is the 89.0GHz-Horizontal-B data.

"392" indicates the number of samples for each scan. Channel element values have the same meaning as in "th low." (See Table 4.3.2-1.)

#### (5) latlon\_low, latlon\_low\_mean

" $l$ atlon\_low" is the latitude and longitude of the observation point in a scan for each lower frequency channels, "latlon\_low\_mean" has representative value (simple mean) of latitude and longitude for all lower frequency channels. There are 196 points in a scan. "latlon\_low" and "latlon\_low\_mean" are in degrees. The latitude ranges from -90 to 90; positive value is north latitude, and negative value is south latitude. The longitude ranges from -180 to 180. (See Table 4.3.2-2 and Table 4.3.2-3.)

| value of data | meaning of data value |
|---------------|-----------------------|
| $-90 \sim 0$  | north latitude data   |
| $0 \sim 90$   | south latitude data   |
| -9999         | missing packet data   |

Table 4.3.2-2 Latitude data value table

Table 4.3.2-3 L ongitude data value table

| value of data    | meaning of data value |
|------------------|-----------------------|
| $-180 \approx 0$ | west longitude data   |
| $0 \sim 180$     | east longitude data   |
| -9999            | missing packet data   |

## (6) latlon\_high\_A

 "latlon\_high\_A" is the latitude and longitude of the observation point in a s can for 89GHz A-scan. There are 392 points in a scan. "latlon\_high\_A" has uni ts of [deg]. The latitude ranges from –90 to 90, positive value is north latitude, and negative value is south latitude. The longitude ranges from  $-180$  to 180. (See Table 4.3.2-2 and Table 4.3.2-3.)

### (7) latlon\_high\_B

"latlon\_high\_B" is the latitude and longitude of the observation point in a scan for  $89\text{GHz}$ Bb-scan. There are 392 points in a scan. "latlon\_high\_B" has units of [deg]. The latitude ranges from -90 to 90, positive value is north latitude, and negative value is south latitude. The longitude ranges from  $-180$  to 180. (See Table 4.3.2-2 and Table 4.3.2-3.)

#### $4.3.3$  SUN\_EARTH (for L1B)

| Name of<br>structure | member        | type       | size | Description                     |
|----------------------|---------------|------------|------|---------------------------------|
| <b>SUN_EARTH</b>     | sun azimuth   | 4byte real |      | $196$ Sun azimuth angle $[deg]$ |
|                      | sun elev      | 4byte real |      | 196 Sun elevation angle [deg]   |
|                      | earth incid   | 4byte real |      | 196 Earth incident angle [deg]  |
|                      | earth azimuth | 4byte real |      | 196 Earth azimuth angle [deg]   |
|                      | ol flag       | 2byte int  | 7 x  | 196 Ocean/Land flag             |

Table 4.3.3-1 SUN\_EARTH

#### (1) sun\_azimuth

"sun\_azimuth" is the Sun azimuth angle at an observation point. The definition is shown in Fig  $4.7.3$ <sup>-1</sup> and the range is 360 degree. This data is calculated corresponding to the observation points of 6.GHz to 36GHz. This value is calculated for the representative point of the lower frequency channels (e.g. latitudes and longitudes in "latlon\_low\_mean.")

### (2) sun\_elev

 "sun\_elev" is the Sun elevation angle at an observation point. The definition is shown in Fig 4.7.3-1 and the range is -90.0 to 180 degrees. Calculated values less than –90.0 degrees will be set to –32687, calculated values exceeding 180 degrees will be set to 32768. For other errors case, it will be set to -32768. The data calculated corresponding to the observation

points of 6GHz to 36GHz. This value is calculated for the representative point of the lower frequency channels (e.g. latitudes and longitudes in "latlon\_low\_mean.")

### (3) earth\_incid

"earth\_incid" is the Earth incidence angle at an observation point. The definition is shown in Fig  $4.7.3-2$  and the range is  $-90.0$  to 180 degrees. Calculated value less than  $-90.0$  will be set to  $-32687$ , Calculated values exceeding 180 degrees will be set to 32768. For other errors will be set to  $-32768$ . The data calculated corresponding to the observation points of  $6GHz$  to 36GHz. This value is calculated for the representative point of the lower frequency channels (e.g. latitudes and longitudes in "latlon\_low\_mean.")

### (4) earth\_azimuth

"earth\_azimuth" is the Earth azimuth angle, which is defined as the angle between the north vector and the observation direction vector of AMSR/AMSR $\cdot$ E at an observation point. The definition is shown Fig  $4.7.3$ -2. This data is calculated corresponding to the observation points of 6GHz to 36GHz. This value is calculated for the representative point of the lower frequency channels (e.g. latitudes and longitudes in "latlon\_low\_mean.")

### $(4)$  ol\_flag

 "ol\_flag" is a ratio of land area in the main beam footprint (3dB down beam width) and is expressed on percentage. The data range is from 0 to 100, in abnormal case, data is set to 255. There are 196 stored points in a scan, and these data corresponds to the footprints of 6GHz, 10GHz, 18GHz, 23GHz, 36GHz, 50GHz, and 89GHz-A.

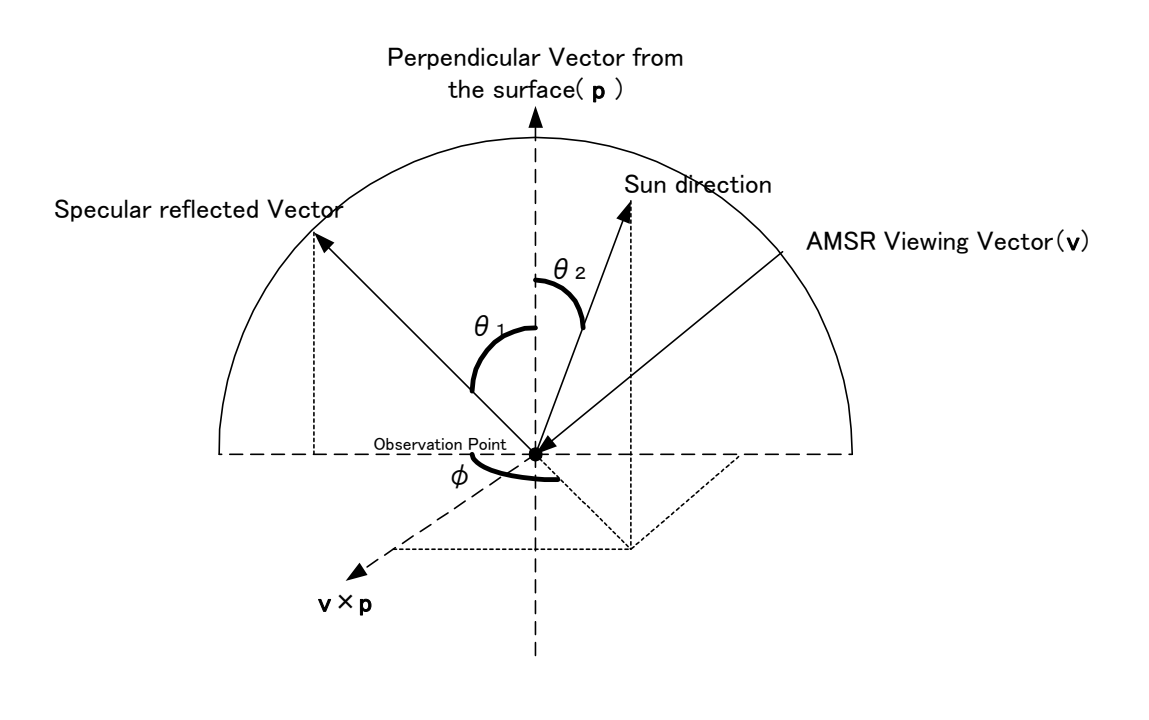

Sun Elevation =  $\theta$  2  $-\theta$  1 ( $\theta$  1,  $\theta$  2: Absolute Value) Sun Azimuth =  $\phi$ (if sun is  $v \times p$  positive side ; + negative side  $; -)$ 

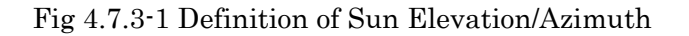

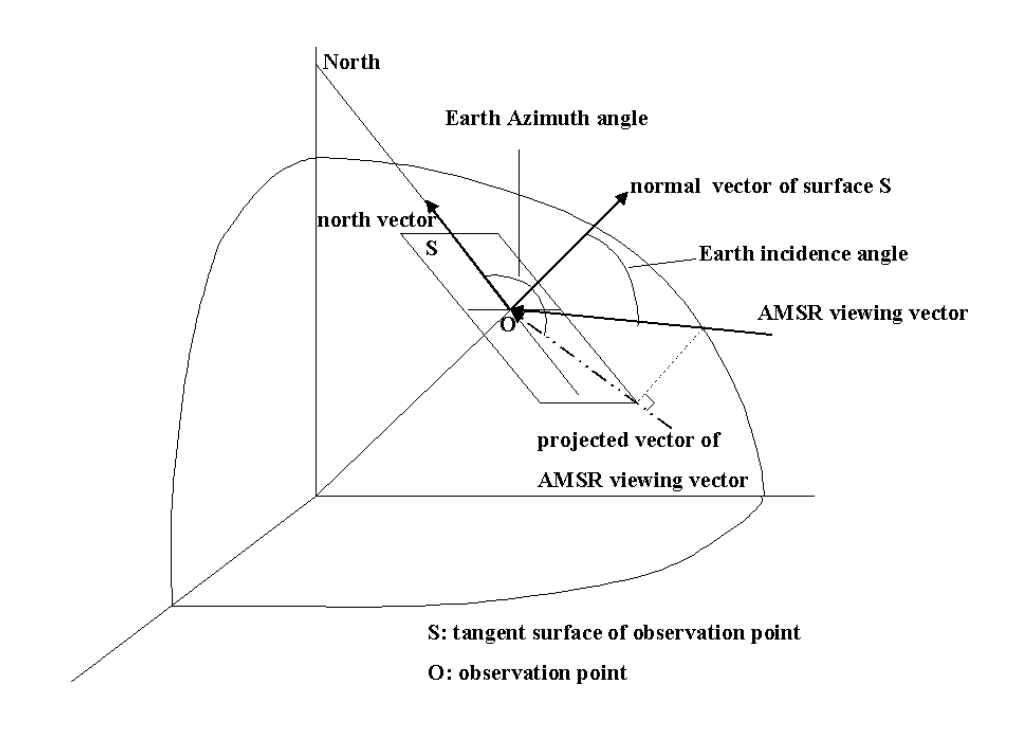

Fig 4.7.3-2 Definition of Earth Azimuth/Incidence

# 4.3.4 STATUS\_L1B (for L1B)

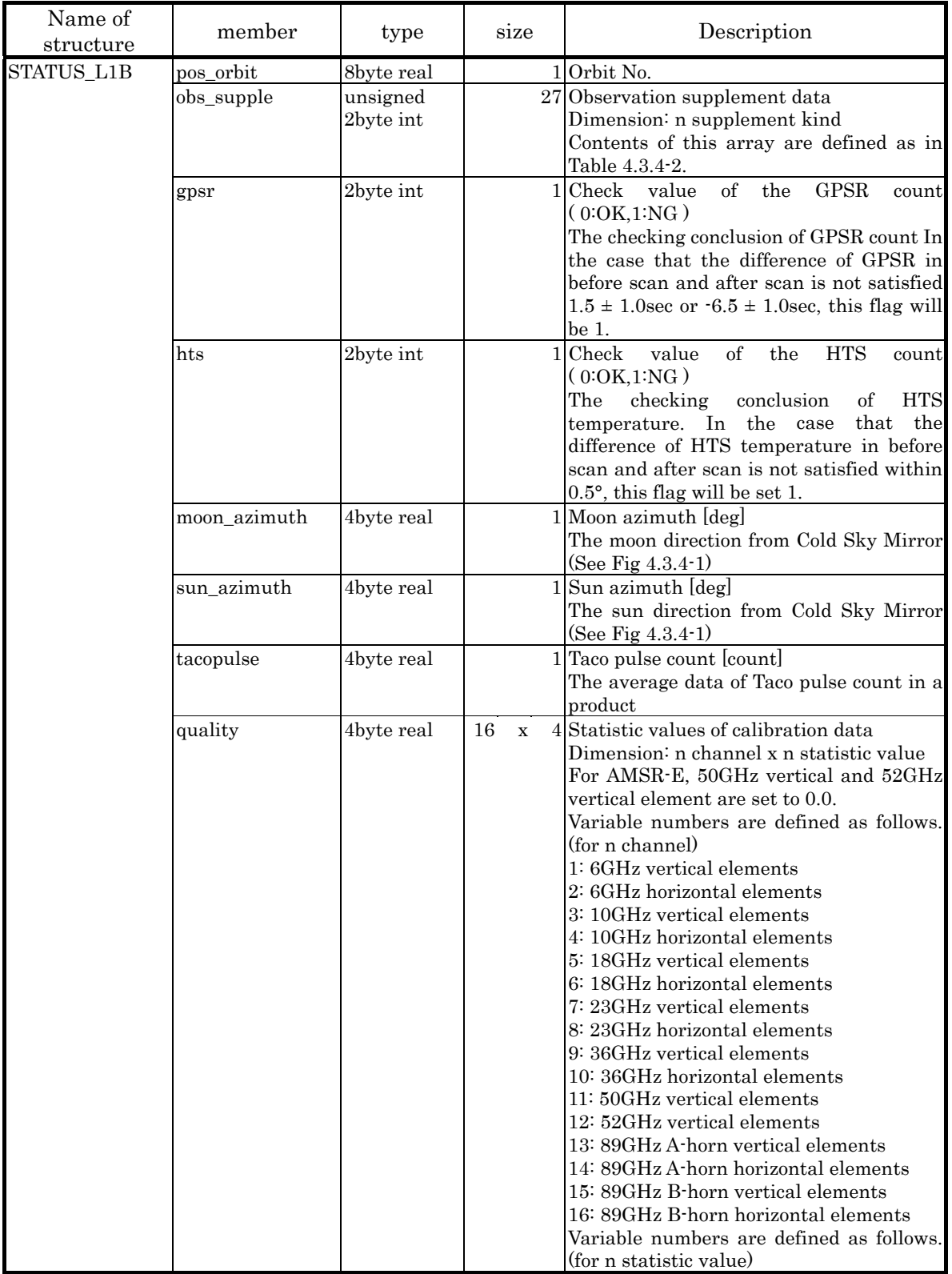

### Table 4.3.4-1 STATUS \_L1B

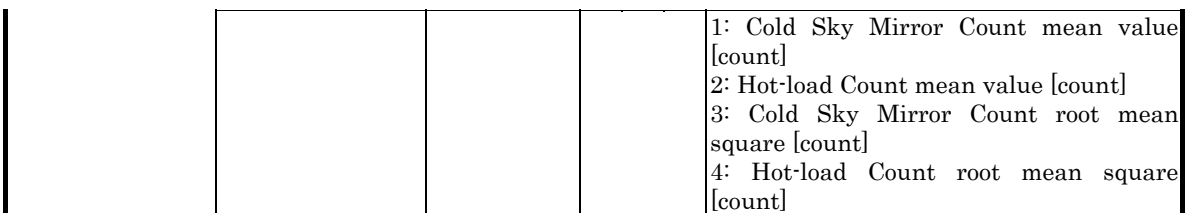

### (1) pos\_orbit

This data expresses the scanning position in an orbit and is stored in every scan.

 Example: The value of "pos\_orbit" 100.5 denotes the middle point between orbit number 100. and 101.

### (2) obs\_supple

"obs\_supple" is included in AMSR and AMSR-E telemetry data. This data is stored in every scan. The details of this data are shown in the Table 4.3.4-2.

## (3) quality

 "quality" is statistic values of calibration data about Cold Sky Mirror Count and Hot-load Count for AMSR and AMSR-E data in every scan. This statistic data contains mean value and root mean square value in unit [count].

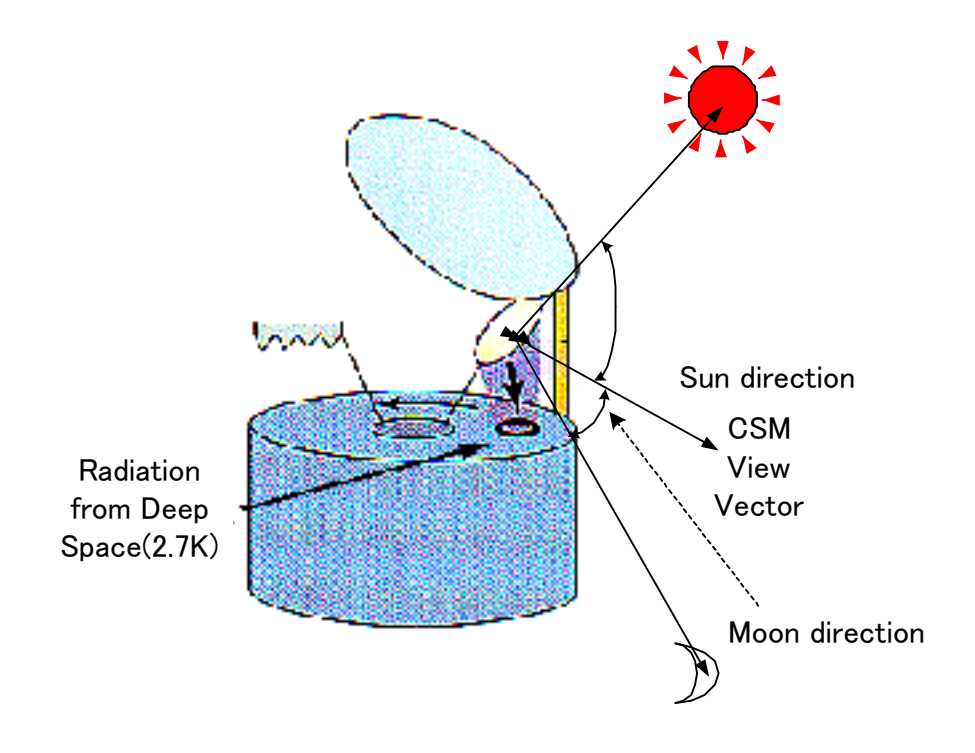

Fig 4.3.4-1 Definition of Sun/Moon direction

| Observation<br>supplements<br>array NO. | Description                                                  |
|-----------------------------------------|--------------------------------------------------------------|
| 1                                       | GPSR (Global Positioning System Receiver) count              |
| $\overline{2}$                          | Taco pulse count #1                                          |
| $\sqrt{3}$                              | Taco pulse count #2                                          |
| 4                                       | Taco pulse count #3                                          |
| $\overline{5}$                          | Taco pulse count #4                                          |
| 6                                       | Taco pulse count #5                                          |
| 7                                       | SPC (Signal Processor Control Unit) ON/OFF #1                |
| 8                                       | SPC (Signal Processor Control Unit) ON/OFF #2                |
| 9                                       | SPC (Signal Processor Control Unit) operation flag           |
| 10                                      | SPC (Signal Processor Control Unit) error flag #1            |
| 11                                      | SPC (Signal Processor Control Unit) error flag #2            |
| 12                                      | SPC (Signal Processor Control Unit) error flag #3            |
| 13                                      | SPC (Signal Processor Control Unit) error flag #4            |
| 14                                      | Redundancy Switching Control #1                              |
| 15                                      | Redundancy Switching Control #2                              |
| 16                                      | SPS(Signal Processor Sensor Unit) ON/OFF #1                  |
| 17                                      | SPS(Signal Processor Sensor Unit) ON/OFF #2                  |
| 18                                      | SPS(Signal Processor Sensor Unit) ON/OFF #3                  |
| 19                                      | SPS(Signal Processor Sensor Unit) ON/OFF #4                  |
| 20                                      | SPS(Signal Processor Sensor Unit) operation mode             |
| 21                                      | RX AGC (Auto Gain Control)/MGC (Manual Gain Control) mode #1 |
| 22                                      | RX AGC (Auto Gain Control)/MGC (Manual Gain Control) mode #2 |
| 23                                      | SPS(Signal Processor Sensor Unit) operation flag             |
| 24                                      | SPS(Signal Processor Sensor Unit) error flag #1              |
| 25                                      | SPS(Signal Processor Sensor Unit) error flag #2              |
| 26                                      | SPS(Signal Processor Sensor Unit) error flag #3              |
| 27                                      | SPS(Signal Processor Sensor Unit) error flag #4              |

Table  $4.3.4 \text{-} 2$  "obs\_supple" data table

# 4.3.5 CAL (for L1B)

Table 4.3.5-1 CAL

| Name of<br>structure | member       | type      | size | Description                                                                                                    |
|----------------------|--------------|-----------|------|----------------------------------------------------------------------------------------------------|
| <b>CAL</b>           | ahotload low | 2byte int | 12 x | 8 Hot-load<br>for<br>lower<br>frequency<br>count<br>channels .(AMSR)<br>Dimension: n channel x n pixel<br>Variable numbers are defined as follows.<br>1: 6GHz vertical elements data lcountl<br>2: 6GHz horizontal elements data [count]<br>3: 10GHz vertical elements data [count]<br>4: 10GHz horizontal elements data [count]<br>5: 18GHz vertical elements data lcountl<br>6: 18GHz horizontal elements data [count]<br>7: 23GHz vertical elements data lcountl<br>8: 23GHz horizontal elements data lcountl<br>9: 36GHz vertical elements data lcountl<br>10: 36GHz horizontal elements data [count]<br>11: 50GHz vertical elements data count |

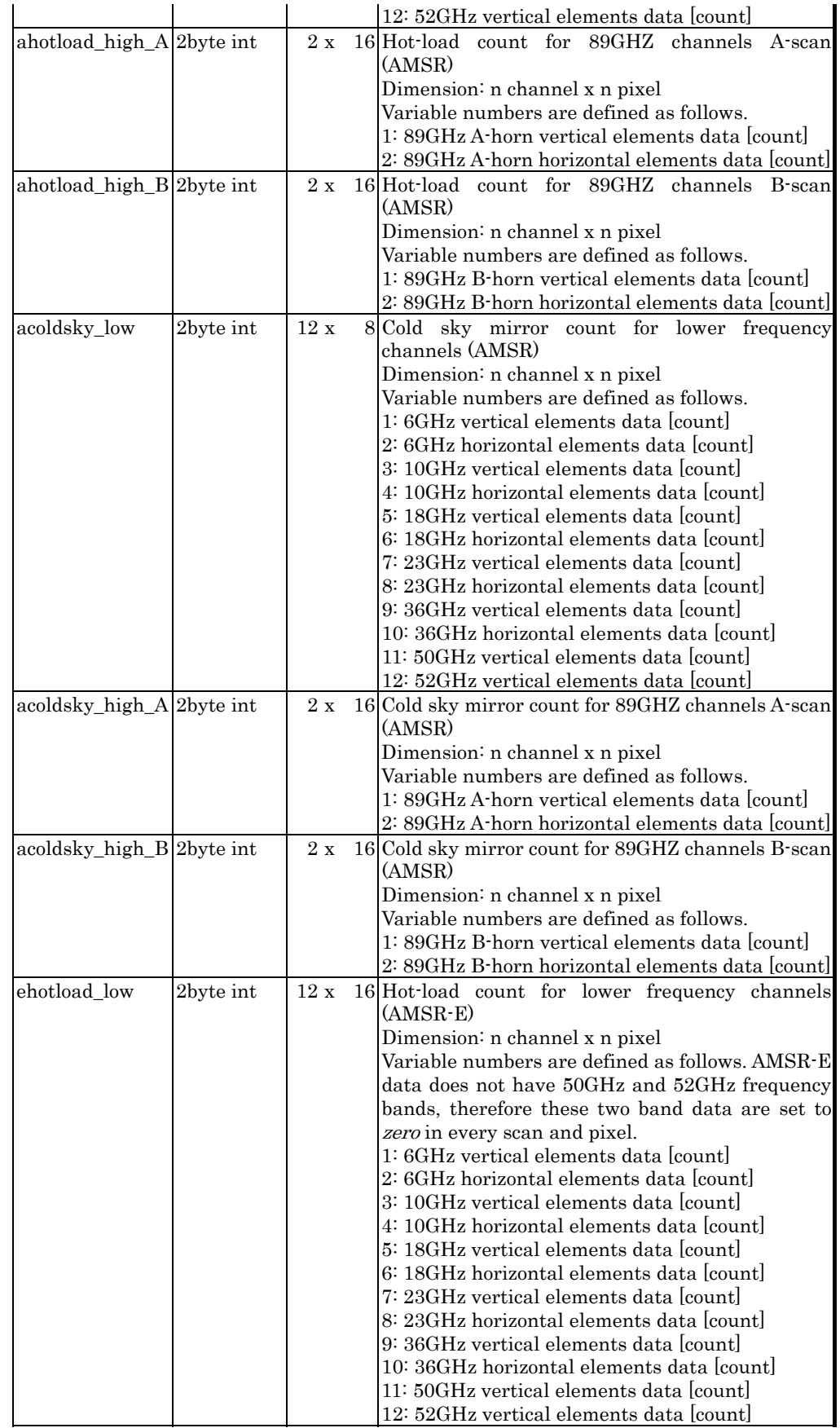

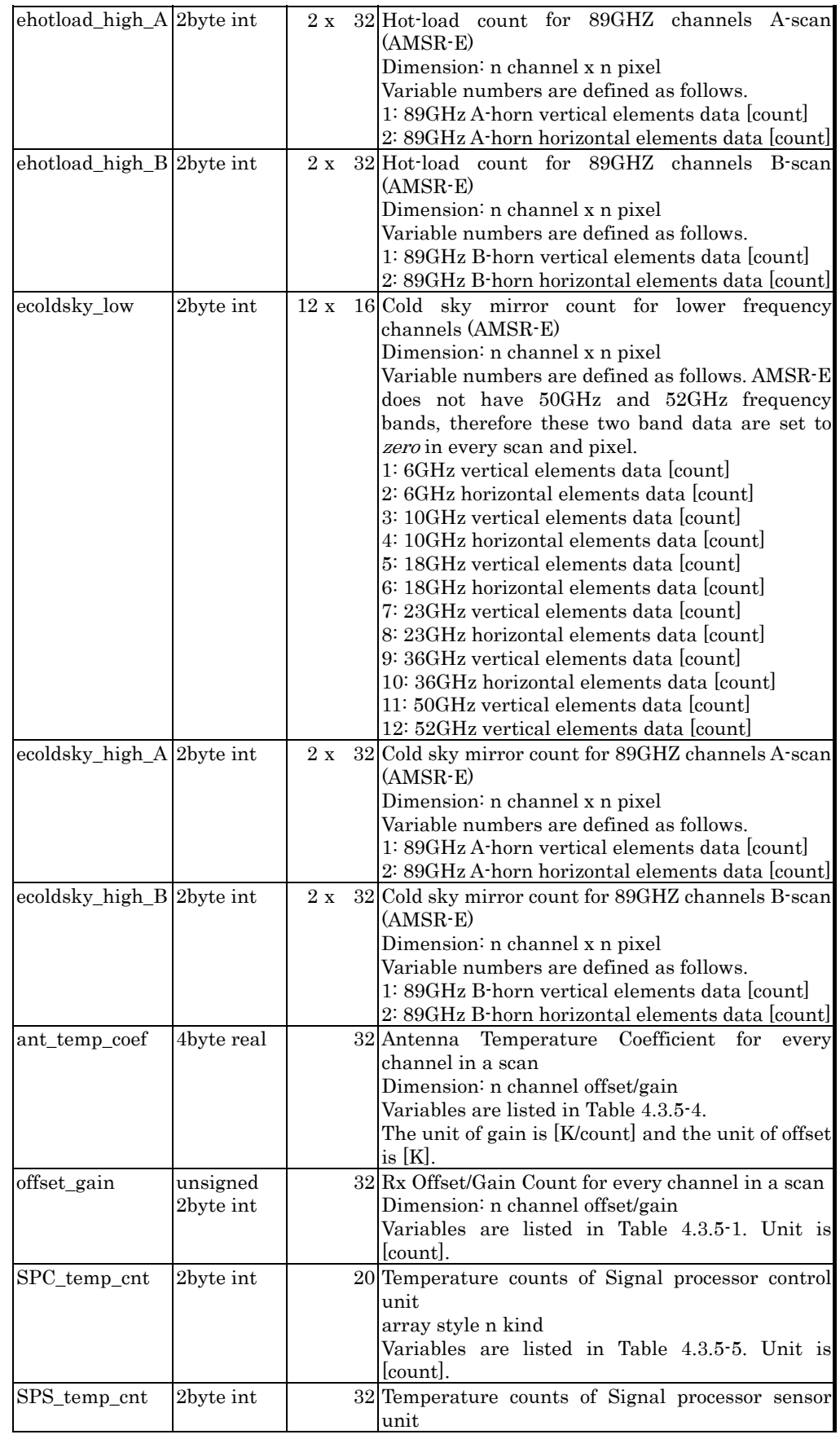

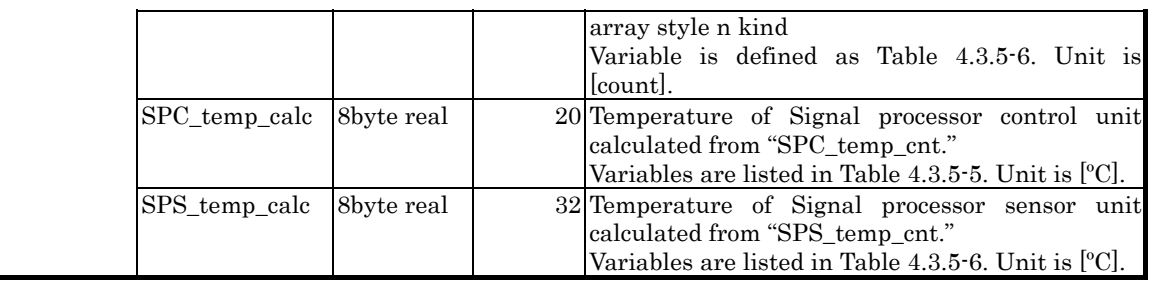

### (1) a[e]hotload\_low, a[e]hotload\_high\_A[B]

There are 8 (AMSR) or 16 (AMSR-E) points in one scan for lower frequency channels and 16 (AMSR) or 32 (AMSR-E) points in one scan for 89GHz channels. Hot-load count data are observed digital counts of the High Temperature nose Source (HTS, e.g., hot load) in a scan.

If you use AMSR L1B, ADIT uses automatically the members of "acoldsky\_low," "ahotload\_high\_A," and "ahotload\_high\_B." In using AMSR-E L1B, ADIT uses automatically the members of "ehotload\_low," "ehotload\_high\_A" and "ehotload\_high\_B". The meaning of each lower frequency channel element's value is shown in Table 4.3.5-2.

Table 4.3.5-2 Hot-load counts data value

| value of data | meaning of data value |
|---------------|-----------------------|
| positive      | normal data           |
| negative      | questionable data     |
| $-32768$      | parity error data     |
|               | missing packet data   |

### (2) a[e]coldsky\_low, a[e]coldsky\_high\_A[B]

There are 8 (AMSR) or 16 (AMSR-E) points in one scan for lower frequency channels and 16 (AMSR) or 32 (AMSR-E) points in one scan for 89GHz channels. Cold Sk y Mirror Count data are observed digital counts of Deep space (Cosmic Mic rowave Background) using the Clod Sky Mirror in a scan.

If you use AMSR L1B, ADIT uses automatically the members of "acoldsky\_low," "acoldsky\_high\_A" and "acoldsky\_high\_B." In using AMSR-E L1B, ADIT uses automatically the members of "ecoldsky\_low," "ecoldsky\_high\_A" and "ecoldsky\_high\_B." The meaning of each lower frequency channel element's value is shown in Table 4.3.5-3.

| value of data | meaning of data value |
|---------------|-----------------------|
| positive      | questionable data     |
| negative      | normal data           |
| 32767         | parity error data     |
|               | missing packet data   |

Table 4.3.5-3 Cold sky mirror counts data value

### (3) ant\_temp\_coef

 "ant\_temp\_coef" is the coefficient for converting from observation counts t o antenna temperature. The coefficients are the slope and offset for every freq uency and polarization channel, and are stored in every scan. This data array is defined in Table 4.3.5-4.

#### $(4)$  offset\_gain

 "offset\_gain" is the receiver offset/gain data measured every scan. This data array is defined in Table 4.3.5-4.

#### $(5)$  SPC\_temp\_cnt, SPC\_temp\_calc

 "SPC\_temp\_cnt" is the temperature count data of the signal-processor control unit. The "SPC\_temp\_calc" is calculated physical temperatures from "SPC\_temp\_cnt." Contents of this data are listed in Table 4.3.5-5.

#### (6) SPS\_temp\_cnt,SPS\_temp\_calc

" $SPS_temp_cnt$ " is the temperature count data of the signal-processor sensor unit. The "SPS\_temp\_calc" is calculated value from "SPS\_temp\_cnt." Contents of this data are listed in Table 4.3.5-6.

| Variable No. of<br>n channel offsetgain | Description                               |
|-----------------------------------------|-------------------------------------------|
|                                         | 6GHz vertical elements of offset          |
| $\overline{2}$                          | 6GHz vertical elements of gain [slope]    |
| 3                                       | 6GHz horizontal elements of offset        |
| 4                                       | 6GHz horizontal elements of gain [slope]  |
| $\overline{5}$                          | 10GHz vertical elements of offset         |
| 6                                       | 10GHz vertical elements of gain [slope]   |
| $\overline{7}$                          | 10GHz horizontal elements of offset       |
| 8                                       | 10GHz horizontal elements of gain [slope] |
| 9                                       | 18GHz vertical elements of offset         |
| 10                                      | 18GHz vertical elements of gain [slope]   |
| 11                                      | 18GHz horizontal elements of offset       |
| 12                                      | 18GHz horizontal elements of gain [slope] |
| 13                                      | 23GHz vertical elements of offset         |
| 14                                      | 23GHz vertical elements of gain [slope]   |
| 15                                      | 23GHz horizontal elements of offset       |
| 16                                      | 23GHz horizontal elements of gain [slope] |
| 17                                      | 36GHz vertical elements of offset         |
| 18                                      | 36GHz vertical elements of gain [slope]   |
| 19                                      | 36GHz horizontal elements of offset       |
| 20                                      | 36GHz horizontal elements of gain [slope] |
| 21                                      | 50GHz vertical elements of offset         |
| 22                                      | 50GHz vertical elements of gain [slope]   |
| 23                                      | 52GHz vertical elements of offset         |

Table 4.3.5-4" ant\_temp\_coef"/" offset\_gain" data table

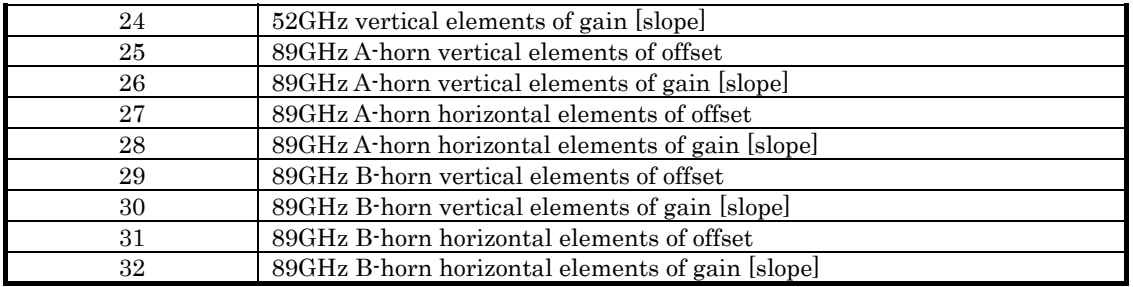

#### Table 4.3.5-5 "SPC\_temp\_cnt"/"SPC\_temp\_calc" data table

| Variable No.<br>of n kind | Description                            |
|---------------------------|----------------------------------------|
| 1                         | Thermistor #1 SPC A temperature        |
| $\overline{2}$            | Thermistor #2 SPC B temperature        |
| 3                         | Thermistor #3 TCC temperature          |
| $\overline{4}$            | Thermistor #4 PDUC temperature         |
| 5                         | Thermistor #5 ADASTATOR temperature    |
| 6                         | Thermistor #7 MWA Wheel temperature    |
| 7                         | Thermistor #8 MWA Bearing temperature  |
| 8                         | Thermistor #9 ADE temperature          |
| 9                         | Thermistor #11 Control STR temperature |
| 10                        | Thermistor #12 Control STR temperature |
| 11                        | Thermistor #13 Control STR temperature |
| 12                        | Thermistor #14 Control STR temperature |
| 13                        | Platinum sensor #1 HTS temperature 1   |
| 14                        | Platinum sensor #2 HTS temperature 2   |
| 15                        | Platinum sensor #3 HTS temperature 3   |
| 16                        | Platinum sensor #4 HTS temperature 4   |
| 17                        | Platinum sensor #5 HTS temperature 5   |
| 18                        | Platinum sensor #6 HTS temperature 6   |
| 19                        | Platinum sensor #7 HTS temperature 7   |
| 20                        | Platinum sensor #8 HTS temperature 8   |

Table 4.3.5-6 "SPS\_temp\_cnt"/"SPS\_temp\_calc" data table

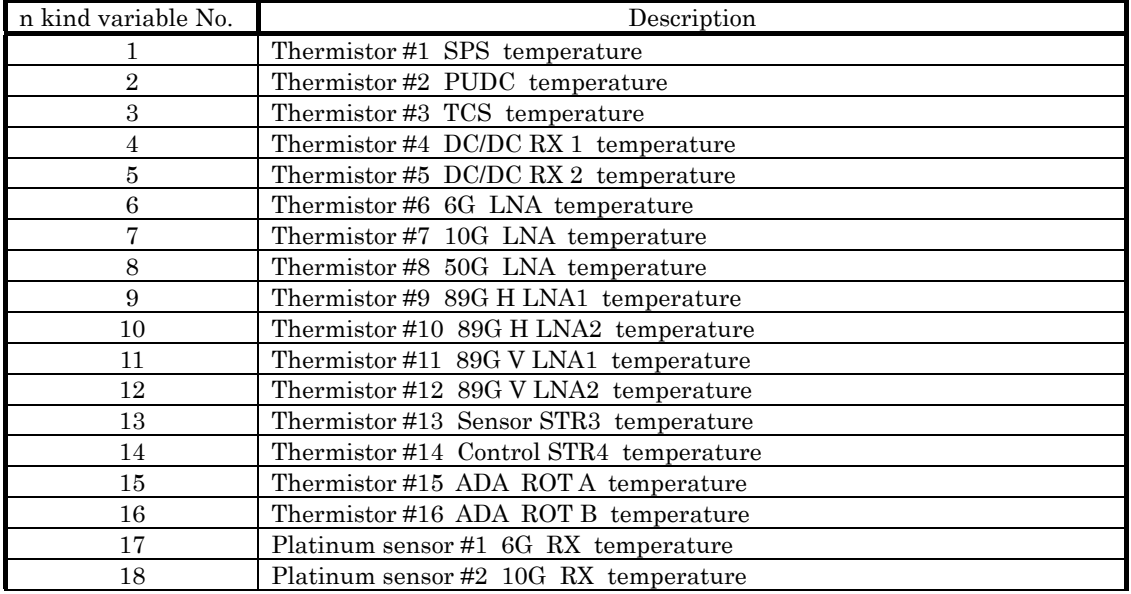

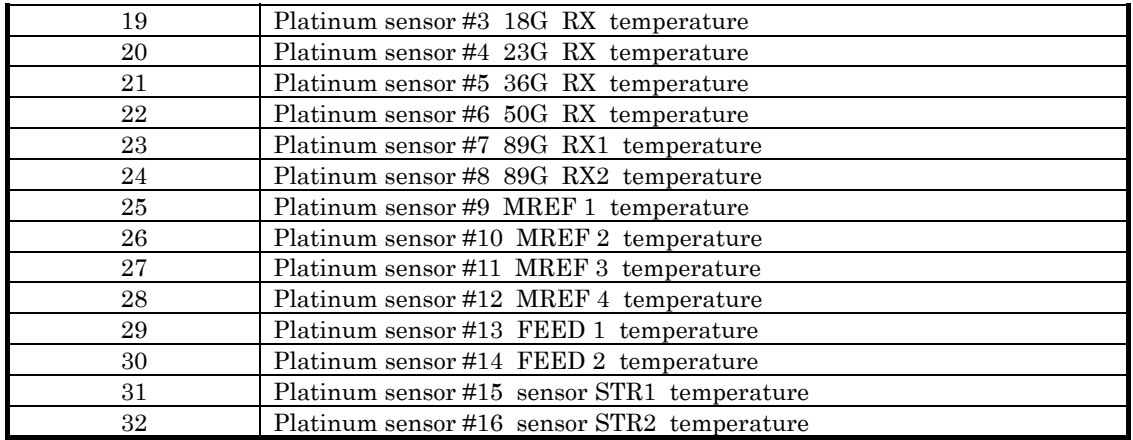

# 4.3.6 NAVI (for L1B)

"NAVI" is the structure of the navigation data of the platform. The structure is defined in Table 4.3.6-1.

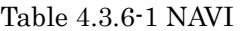

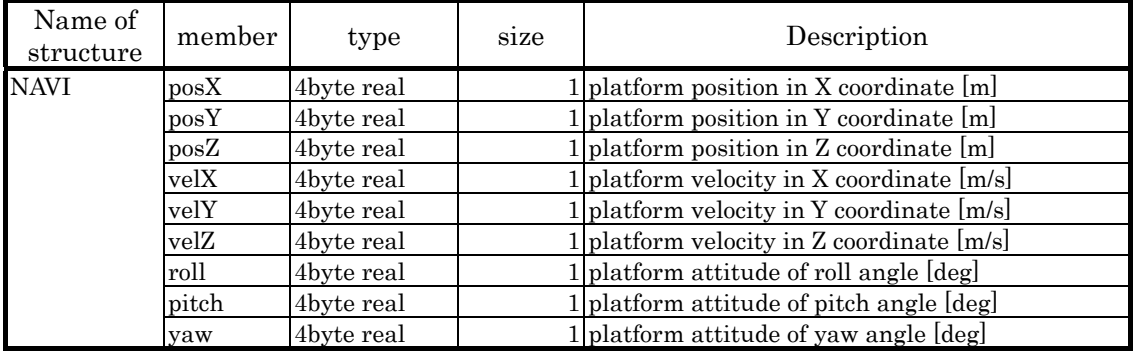

# (1) NAVI

 The structure "NAVI" contains position, velocity and attitude data of the platform. Position and velocity data are expressed in an inertia co-ordinate system and stored corresponding to the structure "SCAN\_TIME." The unit of position (" $posX$ ," " $posY$ ," " $posZ$ ") is [m], and velocity ("velX," "velY,", "velZ") is  $[m/s]$ . Three kinds of navigation data are used to acquire position data and velocity data, GPS, ELMD and ELMP. Metadata (attribute name is

"EphemerisType") specifies which data is stored.

 Attitude data ("roll," "pitch," "yaw") have units of [deg]. The value "roll" is the direction of flight, "yaw" is the direction of the nadir, and "pitch" is the direction of "yaw" x "Roll."

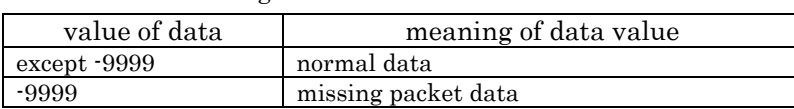

Table 4.3.6-2 Navigation data value table

## 4.3.7 AMSRL2\_SWATH (for L2)

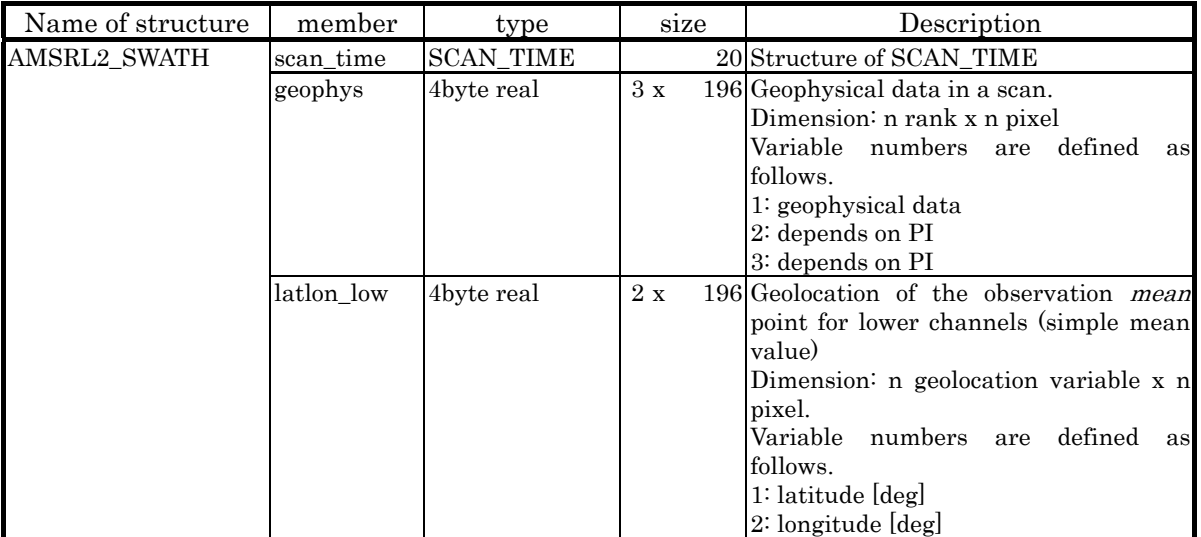

### Table 4.3.7-1 AMSRL2\_SWATH

### (1) scan\_time

"scan\_time" is the structure "SCAN\_TIME."

### (2) geop hys

"geophys" is the geophysical data in a scan. There are several kinds of geophysical parameters. (See Table 4.3.7-2.)

| geophysical parameters  | product code    | unit                   | maximum<br>value | minimum<br>value |
|-------------------------|-----------------|------------------------|------------------|------------------|
| Water Vapor             | WV0             | $\text{kg}/\text{m}^2$ | 0                | 70               |
| Cloud Liquid Water      | CLW             | kg/m <sup>2</sup>      | $\Omega$         | $1.0\,$          |
| Amount of Precipitation | AP <sub>0</sub> | mm/h                   | $\Omega$         | 100              |
| Sea Surface Wind        | <b>SSW</b>      | m/s                    | 0                | 30               |
| Sea Surface Temperature | <b>SST</b>      | $\rm ^{o}C$            | $-2$             | 35               |
| Ice Concentration       | IC <sub>0</sub> | $\%$                   | 0                | 100              |
| Soil Moisture           | SM <sub>0</sub> | $g/cm^3$               | $\Omega$         | To be defined    |
| Snow Water Equivalence  | SWE             | mm                     | 0                | 10000            |

Table 4.3.7-2 Geophysical quantity parameters and L2 product code

#### (3) latlon\_low

 "latlon\_low" includes the latitude and longitude of the representative observation point for lower frequency channels in a scan. There are 196 points in a scan. The "latlon\_low" has units of [deg]. The latitude ranges from –90 to 90, positive value is north latitude, and negative value is south latitude. The longitude ranges from –180 to 180. (See Table 4.3.2-2

and Table 4.3.2-3.)

# 4.3.8 STATUS\_L2 (for L2)

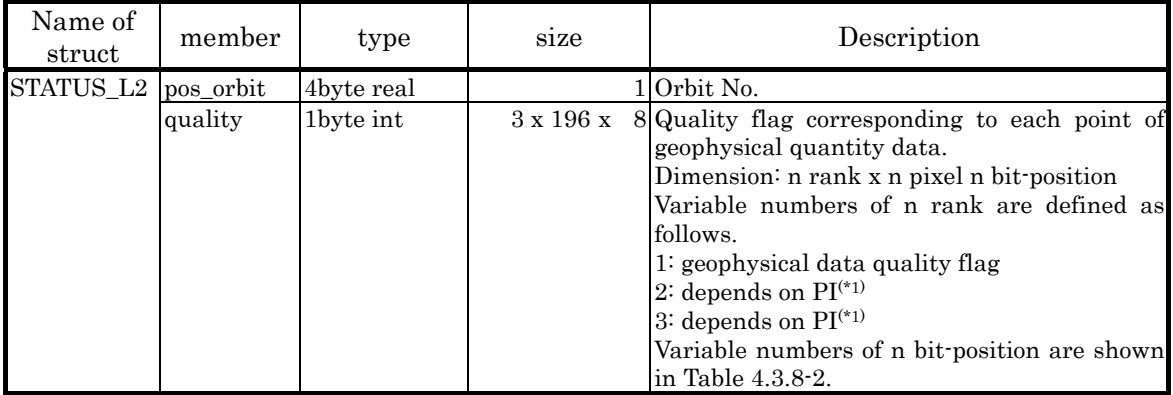

#### Table 4.3.8-1 STATUS\_L2

(\*1) PI: Proposal Instructor

## $(1)$  pos\_orbit

This data express the scanning position in an orbit and is stored every scan.

Example: "pos\_orbit" 100.5 denotes the middle point between orbit number 100. and 101.

# (2) quality

"quality" is the quality flag for L2 data in every scan. (See Table 4.3.8-2.)

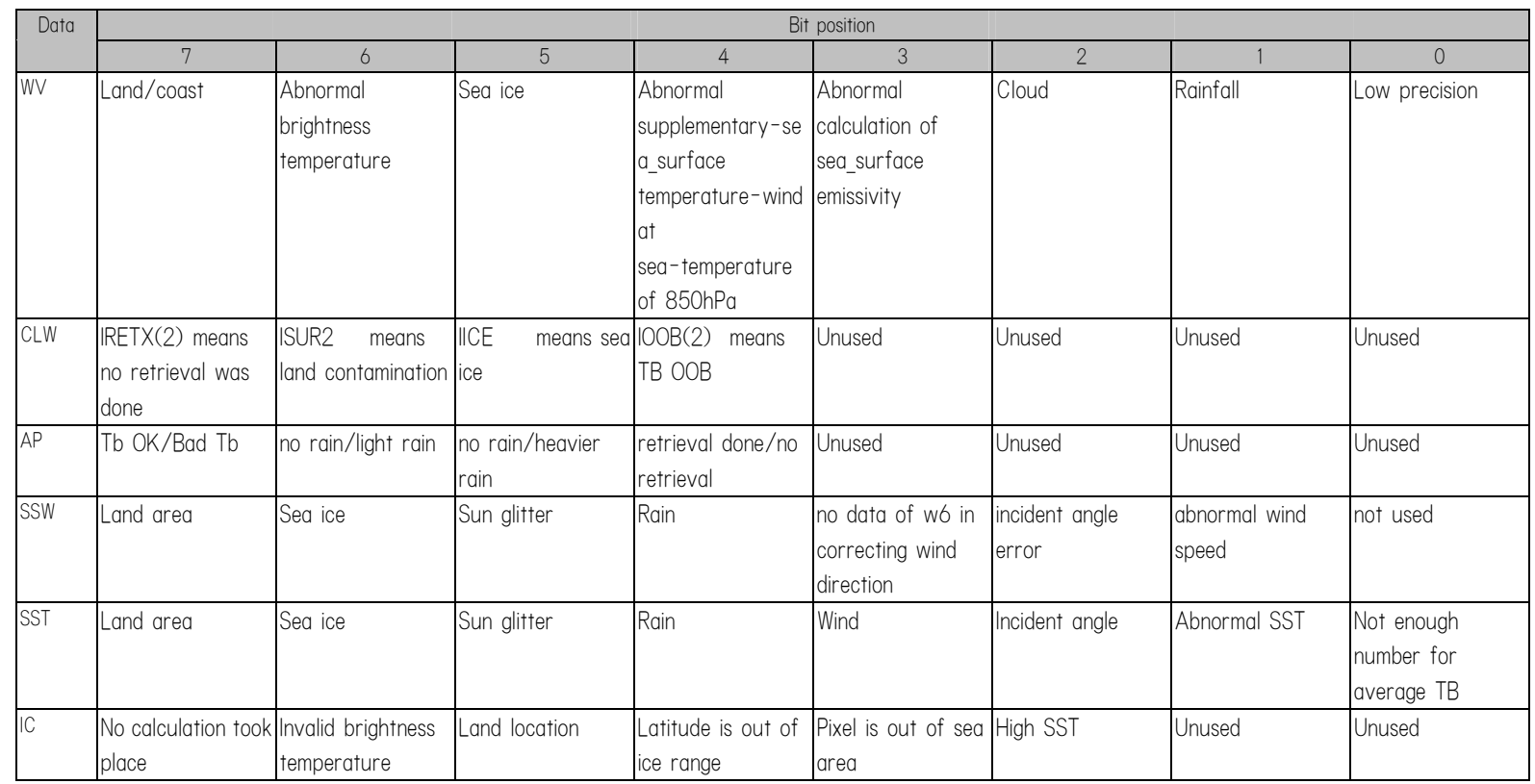

# Table 4.3.8-2 Quality Flag in detail

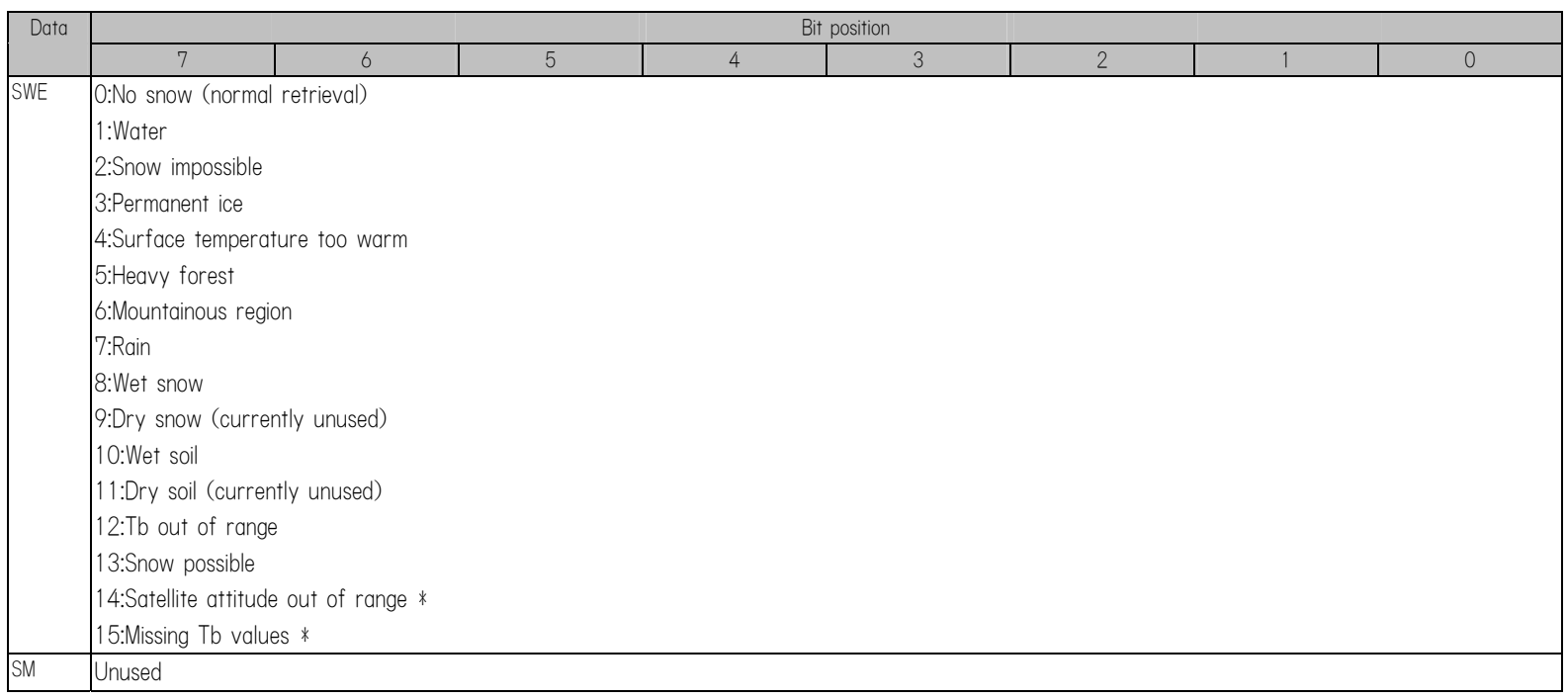

# 4.3.9 L3 Science data

There is no structure defined in ADIT for L3. But ADIT provides L3 science data as a 4byte real data, whose size is corresponding to geophysical parameters and map projection type. (See Table 4.3.9-1.)

| geophysical parameters  | product code    | map projection type          | size |              | unit  |                   |
|-------------------------|-----------------|------------------------------|------|--------------|-------|-------------------|
|                         |                 |                              | line | $\mathbf X$  | pixel |                   |
| Brightness Temperature  | TB              | Equirectangular              | 721  | $\mathbf x$  | 1440  | K                 |
|                         |                 | Polar stereo in the northern | 448  | $\mathbf{x}$ | 304   |                   |
|                         |                 | hemisphere                   |      |              |       |                   |
|                         |                 | Polar stereo in the southern | 332  | $\mathbf{x}$ | 316   |                   |
|                         |                 | hemisphere                   |      |              |       |                   |
| Water Vapor             | WV0             | Equirectangular              | 721  | $\mathbf{x}$ | 1440  | $\text{kg/m}^2$   |
| Cloud Liquid Water      | $_{\rm CLW}$    | Equirectangular              | 721  | $\mathbf x$  | 1440  | kg/m <sup>2</sup> |
| Amount of Precipitation | AP <sub>0</sub> | Equirectangular              | 721  | $\mathbf{x}$ | 1440  | mm/h              |
| Sea Surface Wind        | SSW             | Equirectangular              | 721  | $\mathbf{x}$ | 1440  | m/s               |
| Sea Surface Temperature | <b>SST</b>      | Equirectangular              | 721  | $\mathbf{x}$ | 1440  | $\rm ^{o}C$       |
| Ice Concentration       | IC0             | Polar stereo in the northern |      | $\mathbf x$  | 304   | $\frac{0}{0}$     |
|                         |                 | hemisphere                   |      |              |       |                   |
|                         |                 | Polar stereo in the southern | 332  | $\mathbf{x}$ | 316   |                   |
|                         |                 | hemisphere                   |      |              |       |                   |
| Soil Moisture           | SM <sub>0</sub> | Equirectangular              | 721  | $\mathbf x$  | 1440  | $g/cm^3$          |
| Snow Water Equivalence  | <b>SWE</b>      | Equirectangular              | 721  | X            | 1440  | cm                |
|                         |                 | Polar stereo in the southern | 573  | $\mathbf x$  | 431   | mm                |
|                         |                 | hemisphere                   |      |              |       |                   |

Table 4.3.9-1 L3 science data size

# 4.4 Metadata

# 4.4.1 L1B Metadata

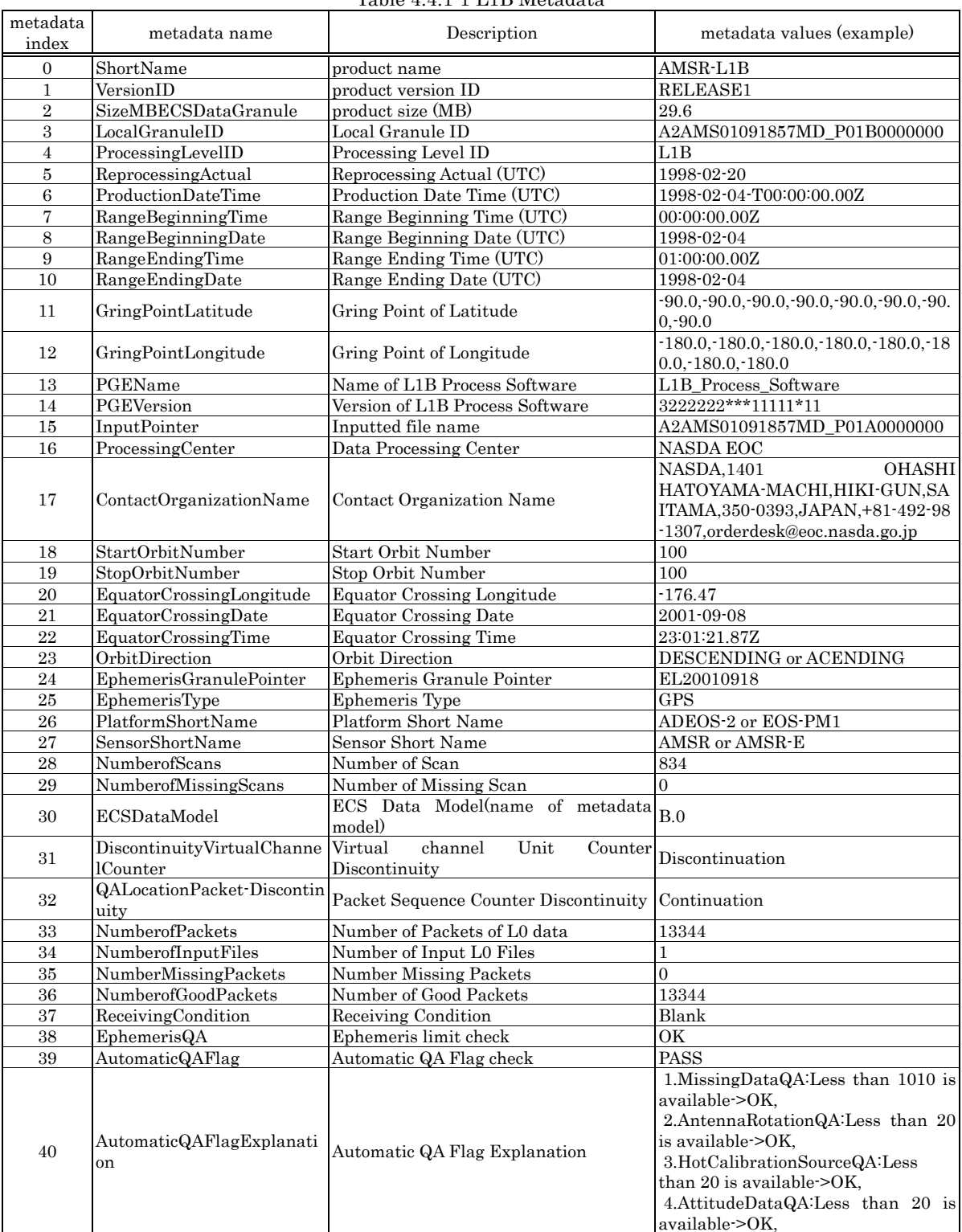

#### Table 4.4.1-1 L1B Metadata

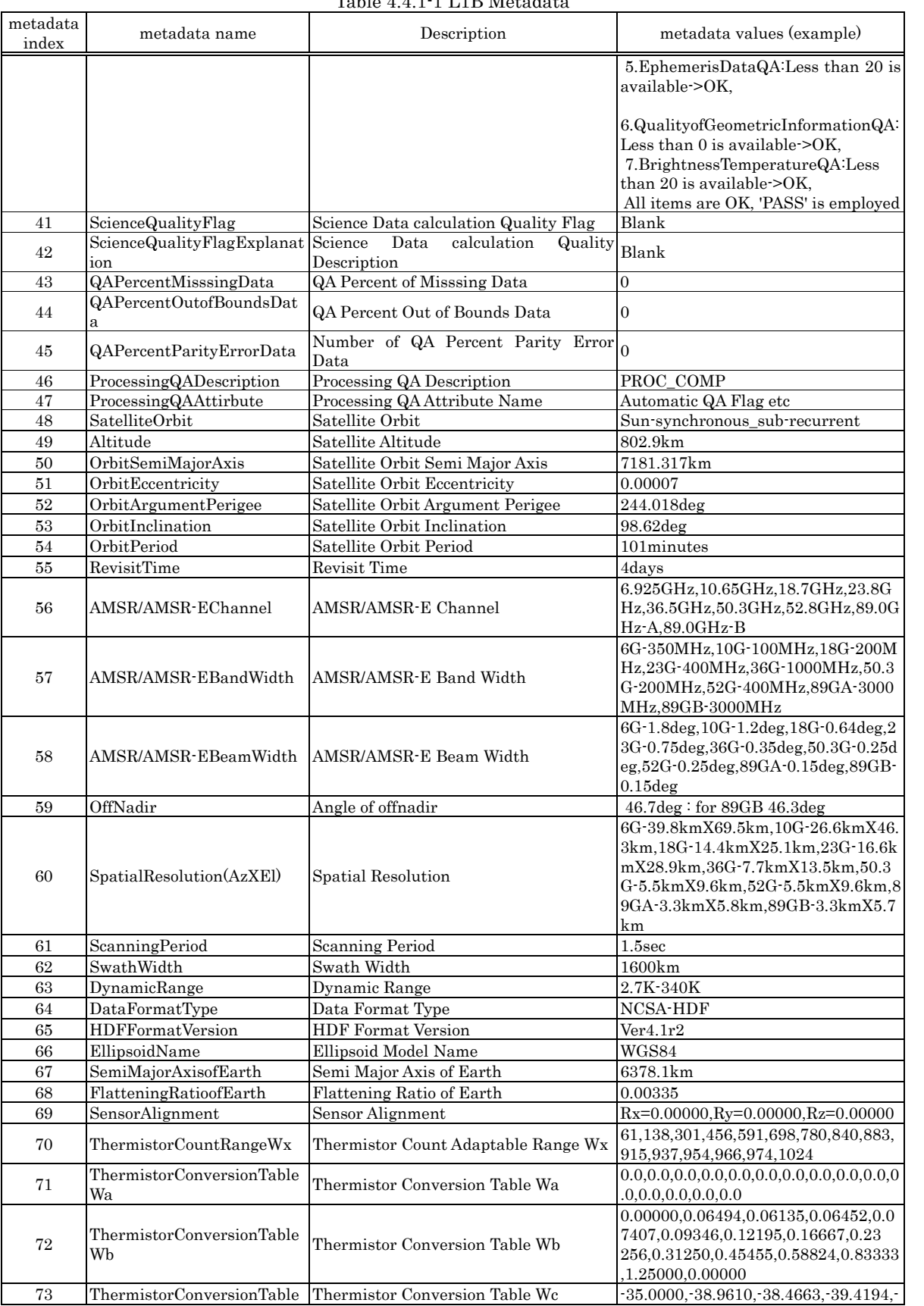

#### Table 4.4.1-1 L1B Metad ata

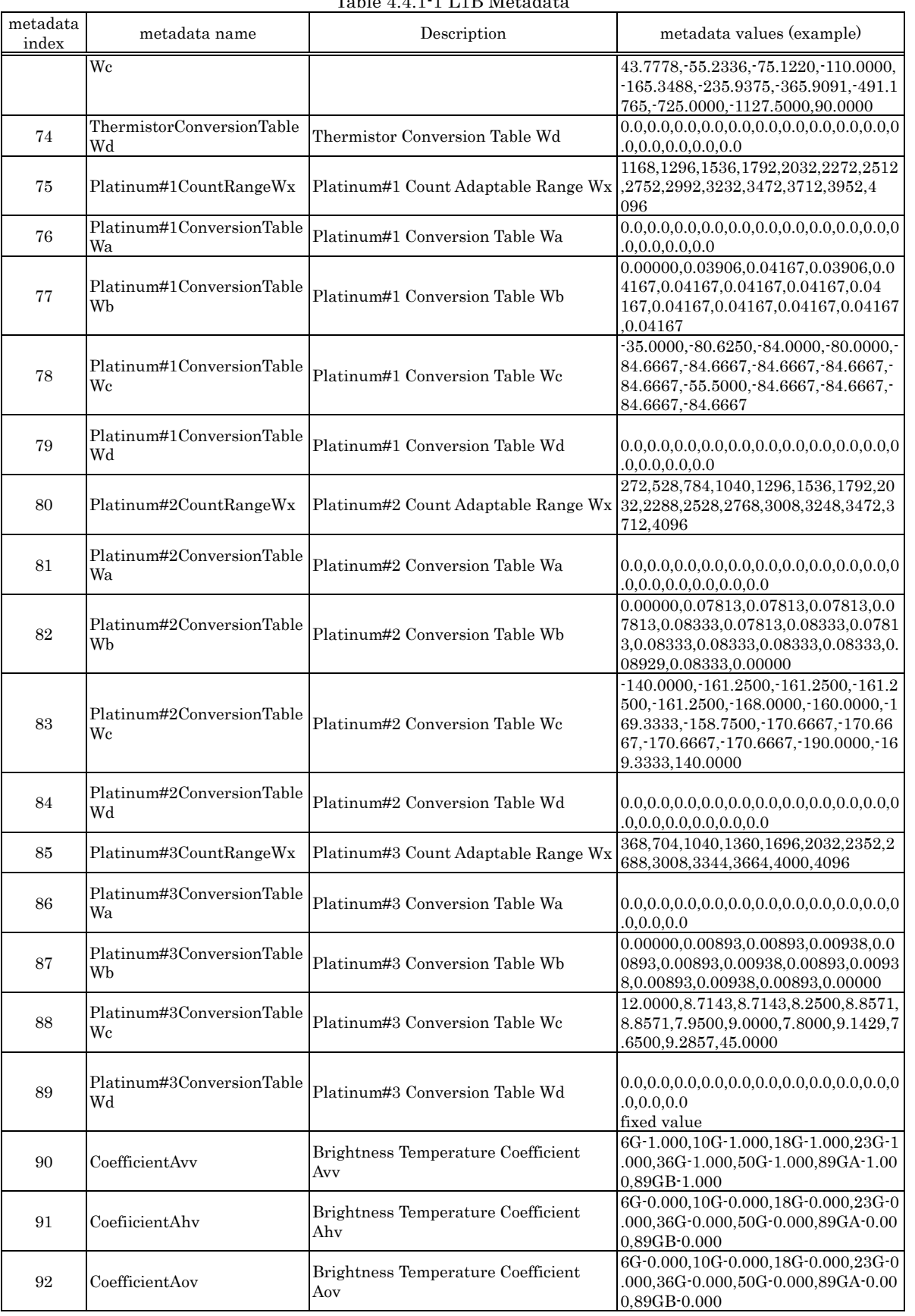

#### Table 4.4.1-1 L1B Metad ata

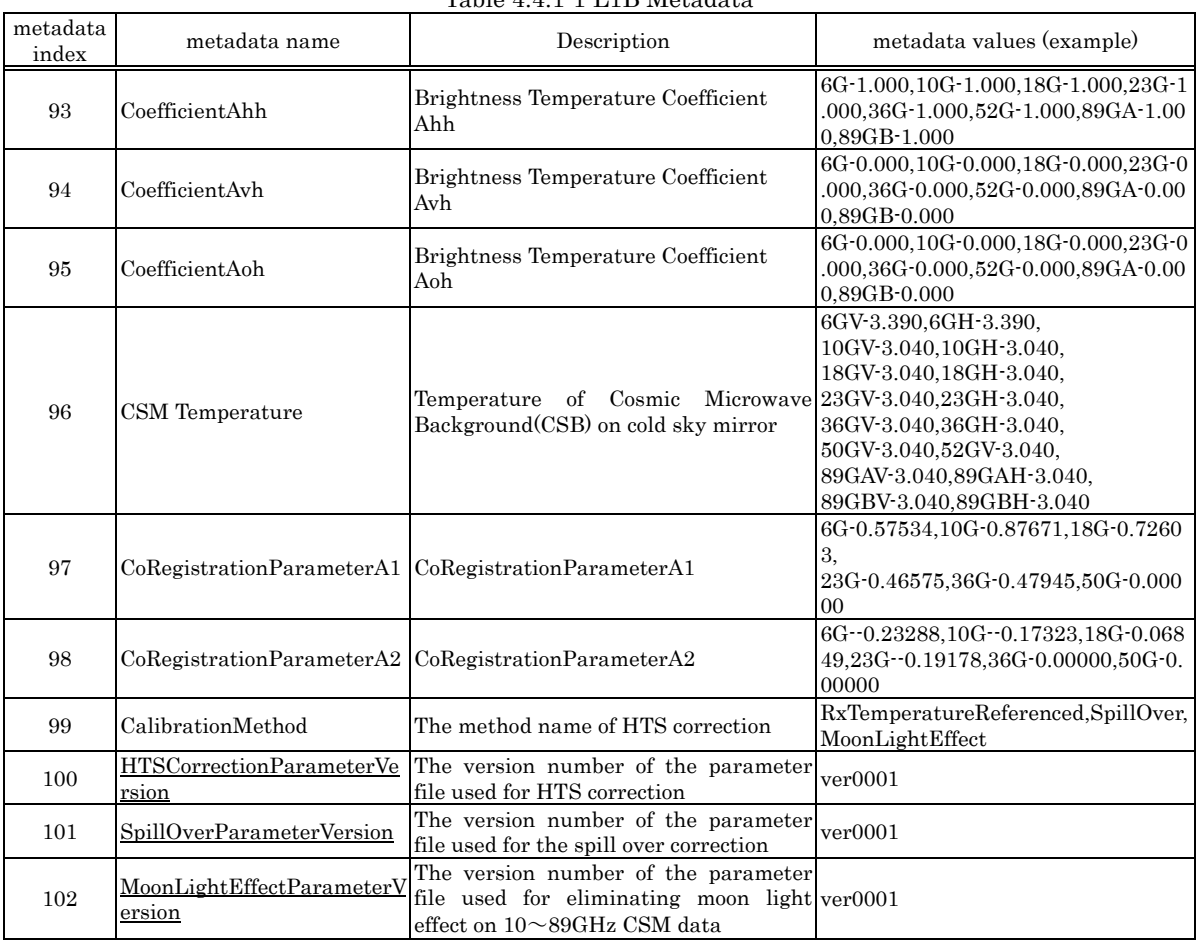

#### Table 4.4.1-1 L1B Metad ata

# 4. 4.2 L2 Metadata

## Table 4.4.2-1 L2 Metadata

÷.

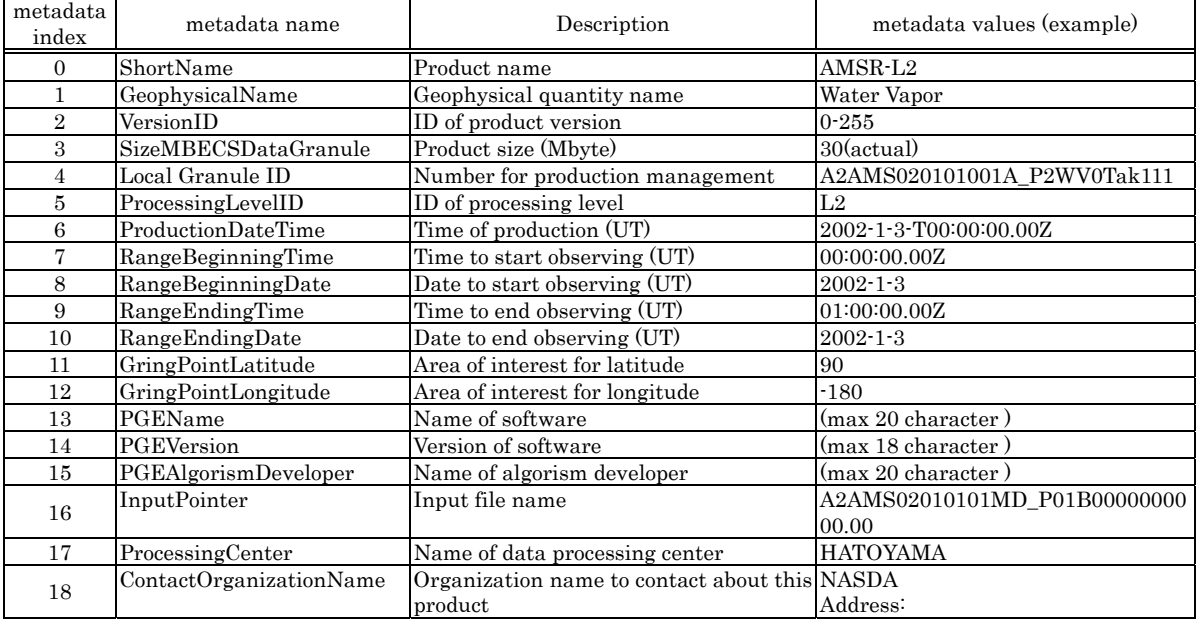

| metadata |                                                     | rable +.+.4 r D2 metadata                                          |                                        |
|----------|-----------------------------------------------------|--------------------------------------------------------------------|----------------------------------------|
| index    | metadata name                                       | Description                                                        | metadata values (example)              |
|          |                                                     |                                                                    | OOAZA-OHASHI-AZA-NUMANOUE              |
|          |                                                     |                                                                    | <b>HIKI-GUN</b>                        |
|          |                                                     |                                                                    | SAITAMA, JAPAN                         |
|          |                                                     |                                                                    | Postal code: 350-0393                  |
|          |                                                     |                                                                    | Telephone Number: 0492-98-1200         |
|          |                                                     |                                                                    | E-mail<br>Address                      |
|          |                                                     |                                                                    | abc@rd.tksc.nasda.go.jp                |
|          |                                                     |                                                                    | Instructions: $9:20(JST) - 17(JST)$ is |
|          |                                                     |                                                                    | the working time                       |
| 19       | StartOrbitNumber                                    | Start orbit number                                                 | 100                                    |
| 20       | StopOrbitNumber                                     | Stop orbit number                                                  | 100                                    |
| 21       | EquatorCrossingLongitude                            | Equator crossing latitude                                          | 89                                     |
| 22       | EquatorCrossingDate                                 | Equator crossing date                                              | 1998.2.4                               |
| 23       | EquatorCrossingTime                                 | Equator crossing time                                              | 00:30:00Z                              |
| 24       | OrbitDirection                                      | Orbit direction                                                    | <b>DESCENDING</b>                      |
| 25       | EphemerisGranulePointer                             | File name for using orbit                                          | EPHEMERIS-1                            |
| 26       | EphemerisType                                       | Type of using orbit                                                | <b>GPS</b>                             |
| 27       | PlatformShortName                                   | Abbreviated name of platform                                       | ADEOS-II                               |
| 28       | SensorShortName                                     | Abbreviated name of observing sensor                               | <b>AMSR</b>                            |
| 29       | NumberofScan                                        | Number of scan                                                     | 2020                                   |
| 30       | ECSDataModel                                        | Name of meta data model                                            | B.0                                    |
| 31       |                                                     | DiscontinuityVirtualChanne Discontinuity flag of virtual channel   | Continuation/Discontinuation           |
|          | <b>lCounter</b>                                     | unit counter                                                       |                                        |
| 32       | QALocationPacketDiscontin                           | Discontinuity flag of packet sequence Continuation/Discontinuation |                                        |
|          | uity                                                | counter                                                            |                                        |
| 33       | NumberofPackets                                     | Number of L0 packet                                                | 32320                                  |
| 34       | NumberofInputFiles                                  | Number of L0 file                                                  | $\mathbf{1}$                           |
| 35       | NumberofMissingPackets                              | Number of missing packet                                           | nnnn                                   |
| 36       | NumberofGoodPackets                                 | Number of good packet                                              | nnnn                                   |
| 37       | ReceivingCondition                                  | Condition for record or receive                                    | GOOD                                   |
| 38       | EphemerisQA                                         | Result of limit check for ephemeris                                | OK                                     |
| 39       | <b>AutomaticQAFlag</b>                              | Result by program check                                            | <b>PASS</b>                            |
| 40       | AutomaticQAFlagExplanati                            | Explanation of program check                                       |                                        |
|          | <sub>on</sub>                                       |                                                                    |                                        |
| 41       | ScienceQualityFlag                                  | Flag when it calculates geophysical Blank for L1A,L1B,L1BMap       |                                        |
|          |                                                     | quantity                                                           |                                        |
| 42       | ScienceQualityFlagExplanat Explanation              | when<br>it                                                         | calculate Blank for L1A, L1B, L1BMap   |
|          | ion                                                 | geophysical quantity                                               |                                        |
| 43       | QAPercentMissingData                                | Number of missing data                                             | nnn                                    |
| 44       | QAPercentOutofBoundsData Ratio of data out of bound |                                                                    | nnn                                    |

Table 4.4.2-1 L2 Metadata

# 4. 4.3 L3 Metadata

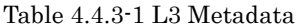

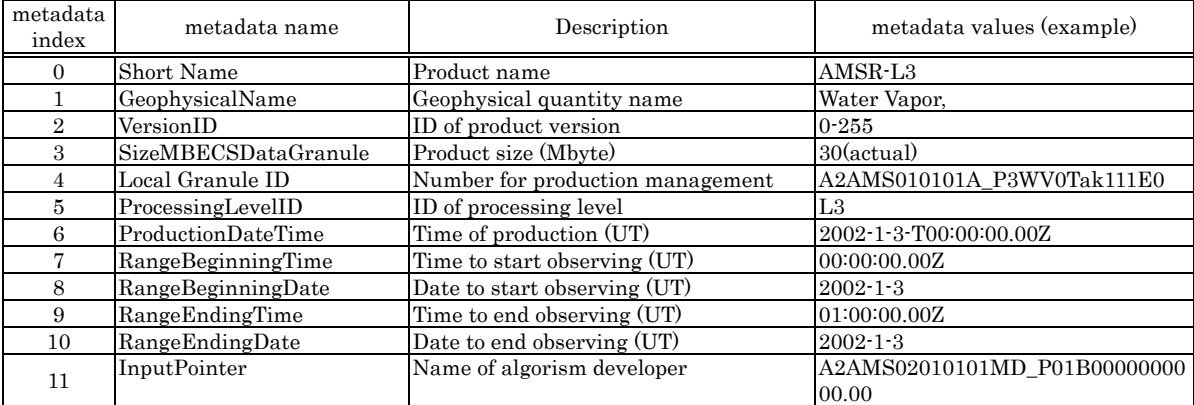

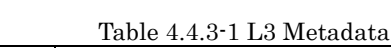

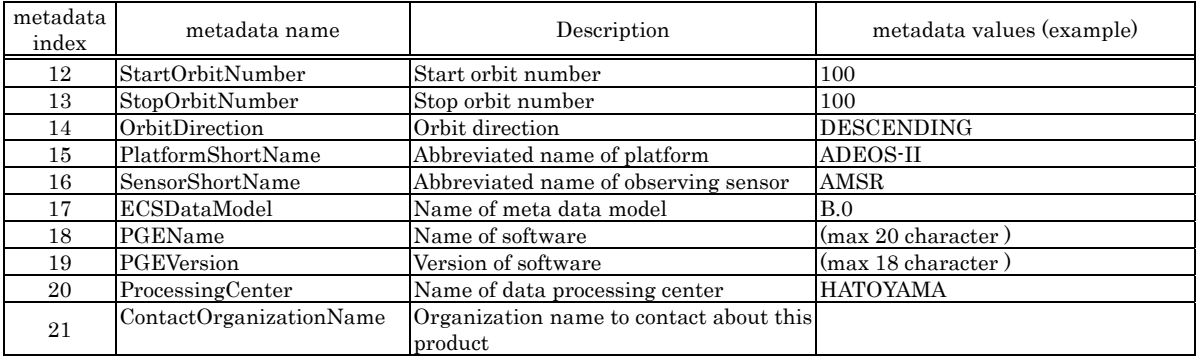

# 5 Sample Program List

This chapter provides sample programs for outputting the value of data stored in L1B, L2, and L3 products. Sample programs and data are stored in "sample" directory, which program compilation is shown in the header part of each source code (refer to Fig. 5-2). is in the ADIT installation directory. Its structure is shown in Fig. 5-1. The way of More detail is described in Section 3.3.2 and Section 3.3.3.

An executable object file will be produced after the compilation according to the above. Its name is extracted from the file name except its extension. It is different to invoke t he process for C and Fortran code.

【In the case of C program】

% Executable file name△Input data name  $\triangle$  denotes blank.

e.g.) The following shows how to invoke the executable object file which is generated from L1\_swath1b.c. Suppose *L1\_swath1b* is an executable file name and  $P1AME030609207MA_P01B0000000.00.sample$  is an input data name, it is shown as below.

% L1\_swath1b P1AME030609207MA\_P01B0000000.00.sample

【In the case of Fortran program】

% Executable file name

\* As an input data file name cannot be specified as a parameter for the execution of Fortran program, it shall be specified as a statement in the codes.

e.g.)The following shows how to invoke the executable object file which is generated from L1\_swath1b.f.

% L1\_swath1b

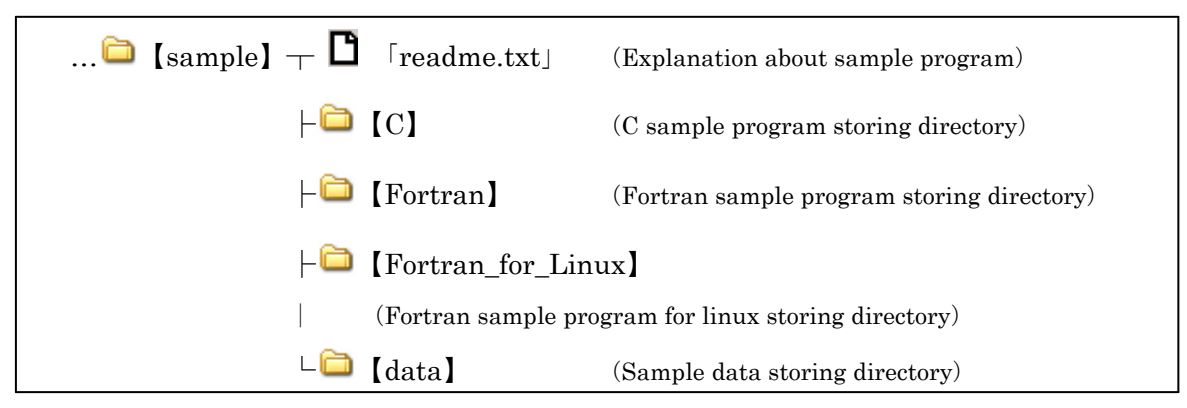

Sample data is stored only when ADIT with sample data is downloaded.

Fig. 5-1 Directory Structure

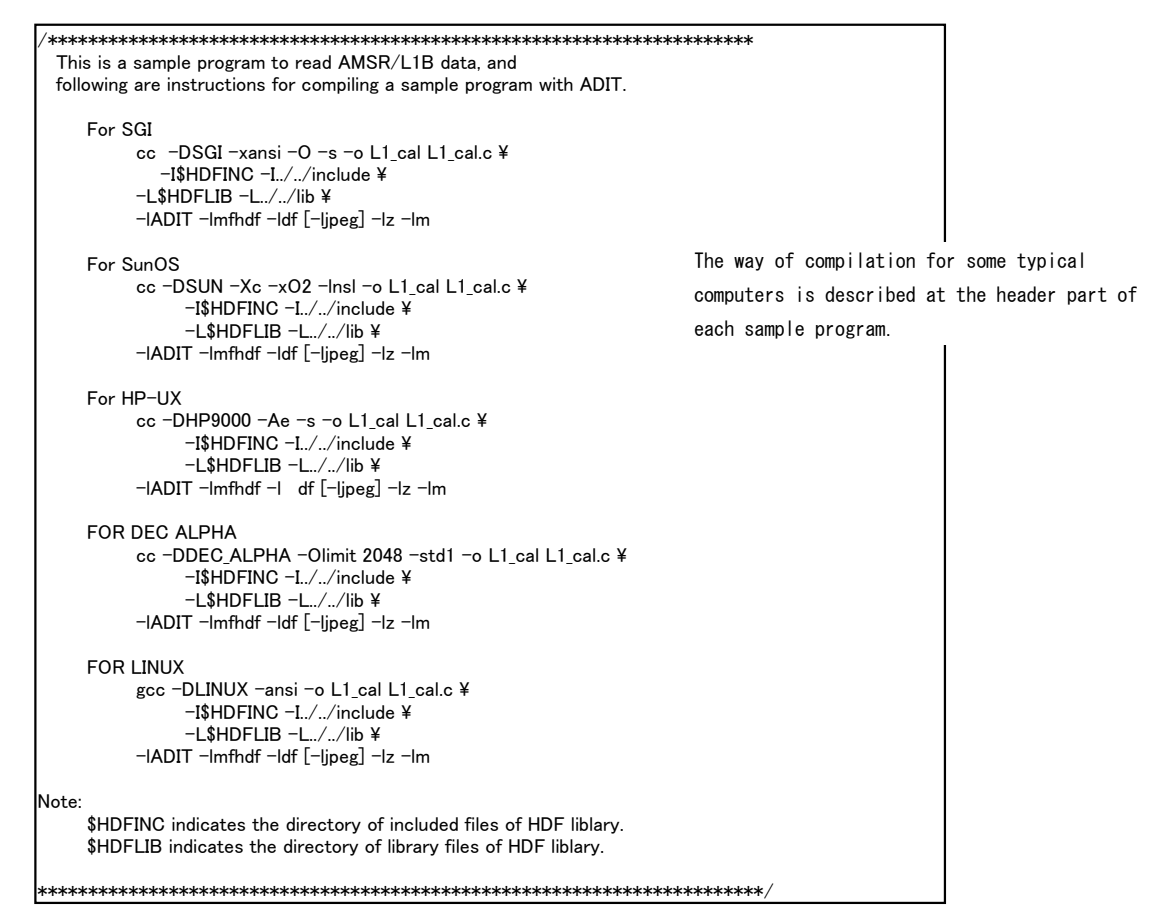

Fig. 5-2 Description for compile

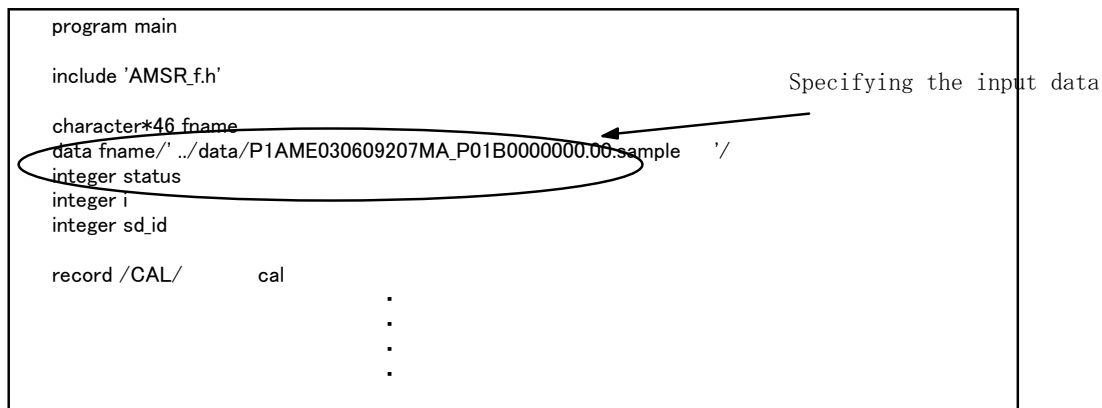

Fig. 5-3 Specifying the input data in Fortran program

| No. | Program file name                                                                                                    | Explanation                                                                                                    |
|-----|----------------------------------------------------------------------------------------------------|----------------------------------------------------------------------------------------------------|
| 1.  | (read a scan)<br>L1_swath1b.c $(C)$<br>L1_swath1b.f (Fortran)<br>(read a number of scans)<br>$L1$ _swath1b_line.c $(C)$<br>L1_swath1b_line.f<br>(Fortran)        | This code describes how to display the following data on<br>a screen. This is applicable for a L1B product.<br>Scan Time<br>Brightness_Temperature(6GHz-89GHz)<br>Lat_of_Observation_Point_Except_89B<br>$\bullet$<br>Long_of_Observation_Point_Except_89B<br>Lat_of_Observation_Point_for_89B<br>٠<br>Long_of_Observation_Point_for_89B<br>$\bullet$ |
| 2.  | (read a scan)<br>L1_sunearth.c $(C)$<br>L1_sunearth.f (Fortran)<br>(read a number of scans)<br>$L1$ _sunearth_line.c $(C)$<br>L1_sunearth_line.f<br>(Fortran)    | This code describes how to display the following data on<br>a screen. This is applicable for a L1B product.<br>Sun_Azimuth<br>Sun_Elevation<br>٠<br>Earth_Incidence<br>$\bullet$<br>Earth_Azimuth<br>Land/Ocean_Flag_for_6_10_18_23_36_50_89A                                                                                                    |
| 3.  | (read a scan)<br>L1_status1b.c $(C)$<br>$L1$ _status1b.f (Fortran)<br>(read a number of scans)<br>$L1$ _status1b_line.c $(C)$<br>L1 status1b line.f<br>(Fortran) | This code describes how to display the following data on<br>a screen. This is applicable for a L1B product.<br>Position_in_Orbit<br>Data_Quality                                                                                                    |
| 4.  | (read a scan)<br>$L1$ <sub>cal.c</sub> $(C)$<br>L1_cal.f (Fortran)                                                                                               | This code describes how to display the following data on<br>a screen. This is applicable for a L1B product.<br>Hot_Load_Count_6_to_52                                                                                                    |

Table 5-1 Sample program list

| (read a number of scans)<br>Hot_Load_Count_89<br>$L1$ <sub>cal</sub> line.c $(C)$<br>Cold_Sky_Mirror_Count_6_to_52<br>L1_cal_line.f (Fortran)<br>Cold_Sky_Mirror_Count_89<br>Antenna_Temp_Coef(Of+Sl)<br>Rx Offset/Gain Count<br>SPC_Temperature_Count<br>SPS_Temperature_Count |  |
|----------------------------------------------------------------------------------------------------|--|
|                                                                                                    |  |
|                                                                                                    |  |
|                                                                                                    |  |
|                                                                                                    |  |
|                                                                                                    |  |
|                                                                                                    |  |
|                                                                                                    |  |
|                                                                                                    |  |
| (read a scan)<br>This code describes how to display the following data on<br>5.                                                                                                    |  |
| L1_navi.c $(C)$<br>a screen. This is applicable for a L1B product.                                                                                                    |  |
| L1_navi.f (Fortran)<br>Navigation_Data                                                                                                    |  |
| (read a number of scans)<br>Attitude_Data                                                                                                    |  |
| L1_navi_line.c $(C)$                                                                                                    |  |
| L1_navi_line.f (Fortran)                                                                                                    |  |
| (read a scan)<br>6.<br>This code describes how to display the following data on                                                                                                    |  |
| L1_scantime.c $(C)$<br>a screen. This is applicable for a L1B product.                                                                                                    |  |
| L1_scantime.f (Fortan)<br>Scan_Time                                                                                                    |  |
| (read a number of scans)                                                                                                    |  |
| $L1$ _scantime_line.c $(C)$                                                                                                    |  |
| L1_scantime_line.f                                                                                                    |  |
| (Fortan)                                                                                                    |  |
| $L1_89GHz_low.c(C)$<br>7.<br>This code describes how to display the following data on                                                                                                    |  |
| L1_89GHz_low.f(Fortran)<br>a screen. This is applicable for a L1B product.                                                                                                    |  |
| · 89GHz lof frequency data                                                                                                    |  |
| (read a scan)<br>This code describes how to display the following data on<br>8.                                                                                                    |  |
| L2_swath2.c $(C)$<br>a screen. This is applicable for a L2 product.                                                                                                    |  |
| $L2$ _swath $2.f$ (Fortarn)<br>Scan Time Table                                                                                                    |  |
| (read a number of scans)<br>Geophysical Quantity Data                                                                                                    |  |
| $L2$ _swath2_line.c $(C)$<br>Lat. of observation point except 89B                                                                                                    |  |
| L2_swath2_line.f<br>Long. of observation point except 89B                                                                                                    |  |
| (Fortarn)                                                                                                    |  |
| (read a scan)<br>This code describes how to display the following data on<br>9.                                                                                                    |  |
| L2_status2.c $(C)$<br>a screen. This is applicable for a L2 product.                                                                                                    |  |
| L2_status2.f (Fortran)<br>Position_in_Orbit                                                                                                    |  |
|                                                                                                    |  |
|                                                                                                    |  |
| Data Quality<br>(read a number of scans)                                                                                                    |  |
| L2_status2_line.c $(C)$                                                                                                    |  |
|                                                                                                    |  |
| L2_status2_line.f<br>(Fortran)                                                                                                    |  |
| 10.<br>(read a scan)<br>This code describes how to display the following data on                                                                                                    |  |
|                                                                                                    |  |
| L2_scantime.c $(C)$<br>a screen. This is applicable for a L2 product.<br>Scan Time Table                                                                                                    |  |
| L <sub>2</sub> _scantime.f (Fortarn)                                                                                                    |  |
|                                                                                                    |  |
| (read a number of scans)                                                                                                    |  |
| $L2$ _scantime_line.c $(C)$                                                                                                    |  |
| L2_scantime_line.f                                                                                                    |  |
| (Fortarn)<br>L3. $c(C)$<br>This code describes how to display the following data on<br>11.                                                                                                    |  |

Table 5-1 Sample program list

| No  | Program file name   | Explanation                                                               |
|-----|---------------------|---------------------------------------------------------------------------|
|     |                     | Mean for Brightness Temperature (6GHz-89GHz)<br>Mean for Geophysical Data |
|     |                     |                                                                           |
| 12. | sample1. $c(C)$     | This code describes how to set meta data and each data                    |
|     | sample1.f (Fortran) | set in structures. This is applicable for a L1B product.                  |
|     |                     | More detail is in Section 3.2.3 and 3.3.3.                                |
| 13. | sample2. $c(C)$     | This code describes how to set meta data and each data                    |
|     | sample2.f (Fortran) | set in structures This is applicable for a L2 product.                    |
| 14. | sample3. $c(C)$     | This code describes how to set meta data and each data                    |
|     | sample3.f (Fortran) | set in structures. This is applicable for a L3 product.                   |

Table 5-1 Sample program list

Table 5-2 Sample data list

| No. | Data file name                         | Explanation                   |
|-----|----------------------------------------|-------------------------------|
|     | P1AME030201006MA P01B0000000.00.sample | AMSR-E L1B product            |
| ∸   | P1AME030609207A P2WV0Tak071.00.sample  | AMSR-E L <sub>2</sub> product |
|     | P1AME030609A P3WV0Tak071E0.00.sample   | AMSR-E L3 product             |